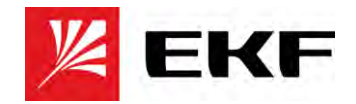

# **Интерфейсный модуль PRO-Relay ILR-IM-24D**

## <span id="page-0-0"></span>**Руководство по работе с Modbus RTU**

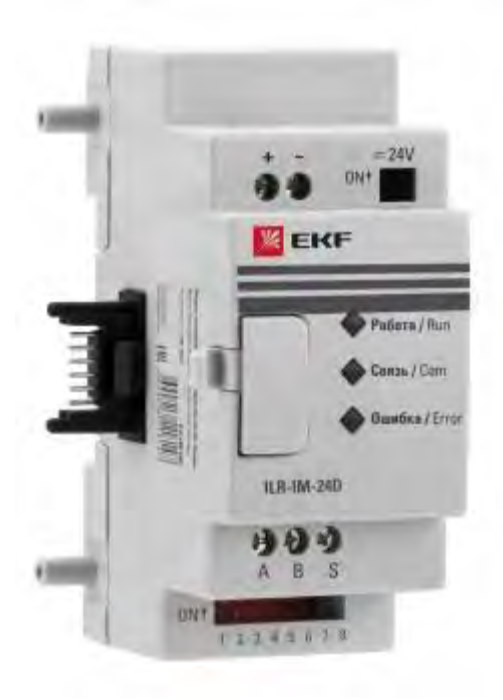

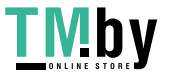

https://tm.by Интернет-магазин

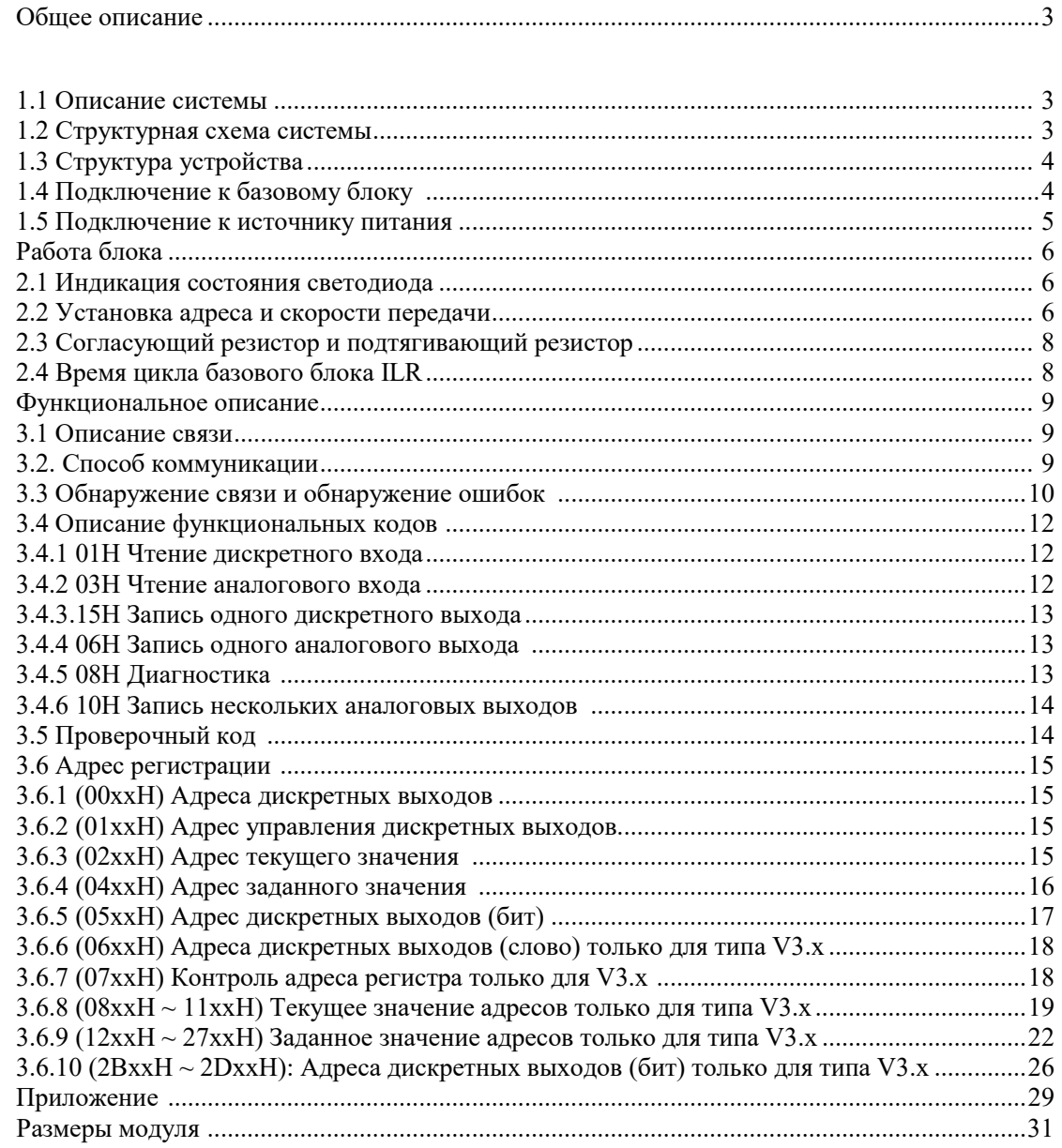

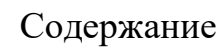

## Общее описание

#### <span id="page-2-0"></span>1.1 Описание системы

ModBus - это протокол обмена сообщениями уровня приложения, расположенный на уровне 7 модели OSI, который обеспечивает связь между клиентом и сервером между устройствами, подключенными к различным типам шин или сетей.

Модуль расширения ILR-MBUS делает базовый модуль, который не имеет функции связи, способным ModBus, чтобы он мог использоваться в системе автоматического управления.

Модуль расширения ILR-MBUS является подчиненным устройством (слейвом), которое использует способ передачи RTU. Он может ответить на запрос ведущего устройства RTU.

#### 1.2 Структурная схема системы

Система связи RS485 ModBus состоит из сервера PLC / НМІ / РС и расширенного модуля ILR-MBUS, который подключен к базовому блоку ILR.

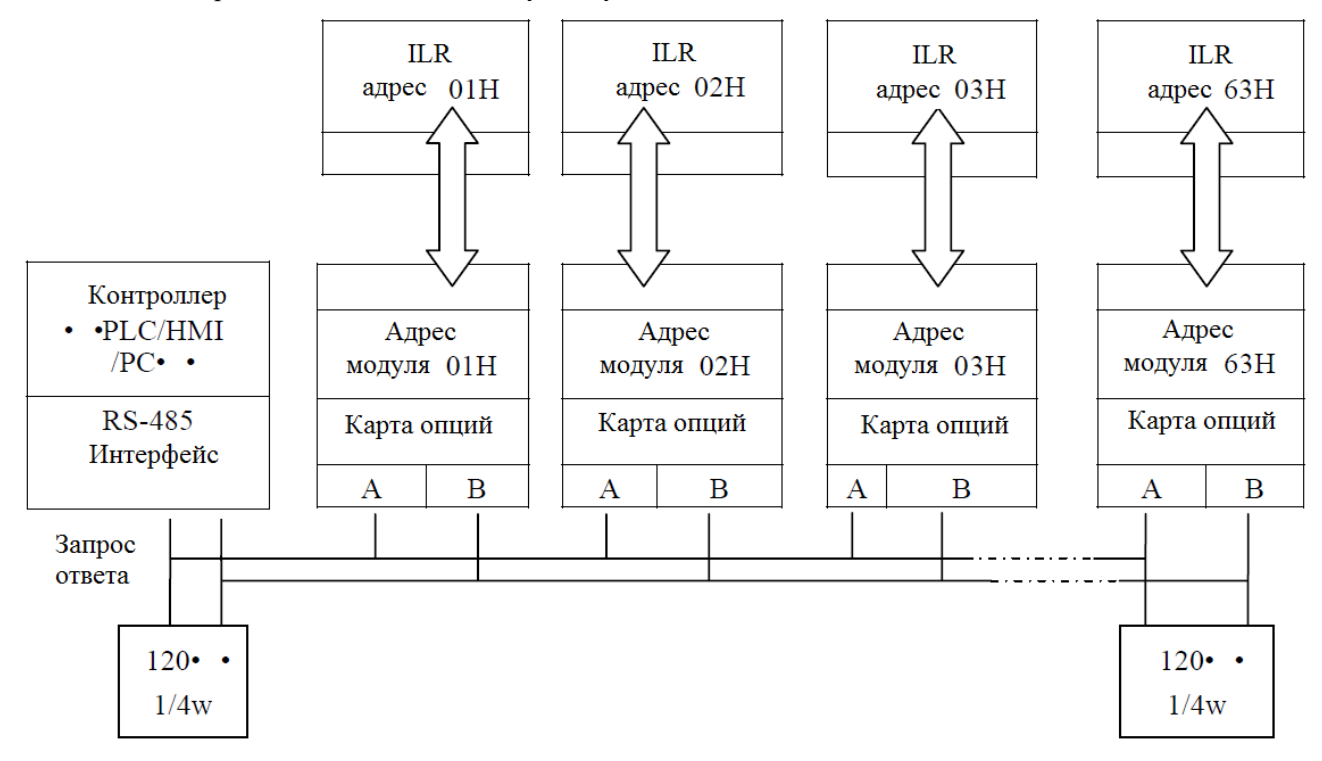

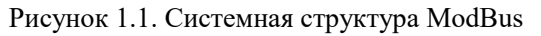

\*\* Необходимо подключить согласующие резисторы (120 Ом, 1/4 Вт) на обоих концах провода связи.

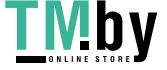

## 1.3 Структура устройства

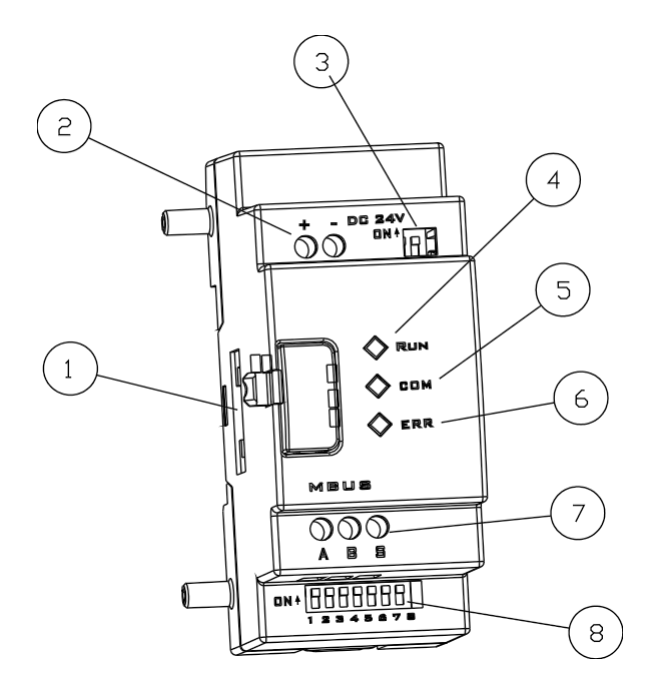

Рисунок 1.2 Структура ILR-MBUS модуля расширения

- ⑴ Разъем подключения к базовому блоку.
- ⑵ Клеммы питания 24 В постоянным током.
- ⑶ SW2: двухбитовый DIP-переключатель (выбор согласующих резисторов).
- ⑷ RUN: Индикатор работы.
- ⑸ COM: светодиод связи.
- ⑹ ERR: индикатор состояния связи.
- ⑺ Интерфейс RS485.
- ⑻ SW2: 8-битный DIP-переключатель (установка формата передачи данных связи).

1.4 Подключение к базовому блоку

1. Способ подключения от ILR-MBUS к базовому блоку ILR может использоваться в других соединениях с модулем расширения к базовым блокам ILR;

2. Более одного модуля расширения ввода-вывода и один модуль расширения 4AI могут быть подключены к базовому блоку ILR с помощью ILR-MBUS, но не более 3 модулей расширения с IO; 3. Значение элемента номера IO из меню настройки базового блока ILR должно быть числом подключенных модулей расширения ввода-вывода.

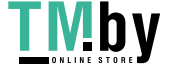

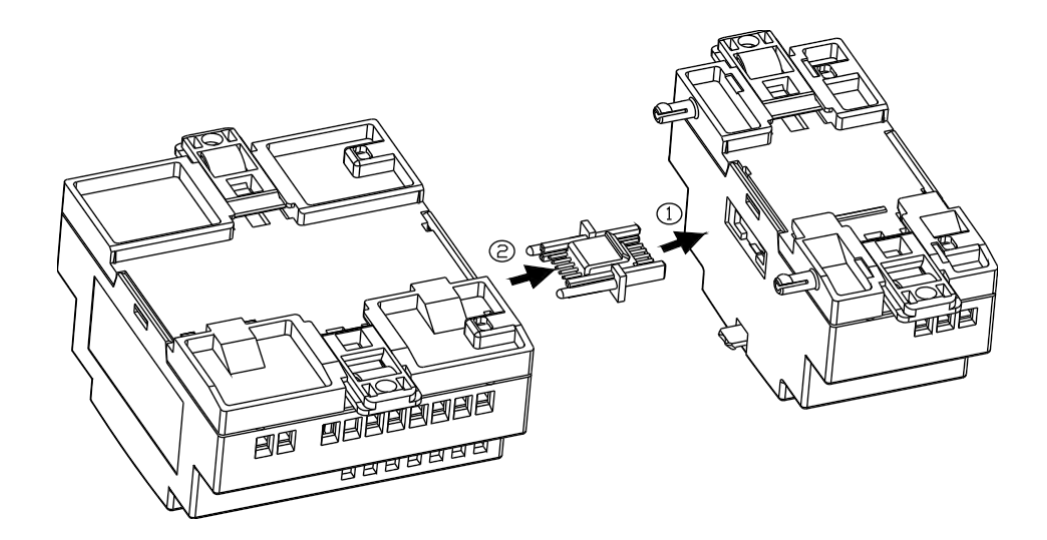

Рисунок 1.3 присоединение ILR-MBUS к базовому модулю

## 1.5 Подключение к источнику питания

ILR-MBUS использует 24В постоянного тока.

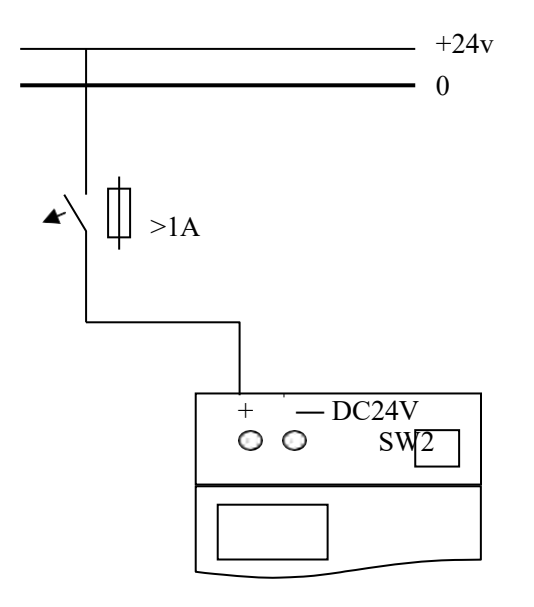

Рисунок 1.4 Подключение питания

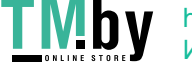

## Работа блока

#### 2.1 Индикация состояния светодиода

В модуле ILR-MBUS имеется три светодиодных индикатора, которые используются для отображения состояния и немедленных диагностики. Они устанавливаются следующим образом:

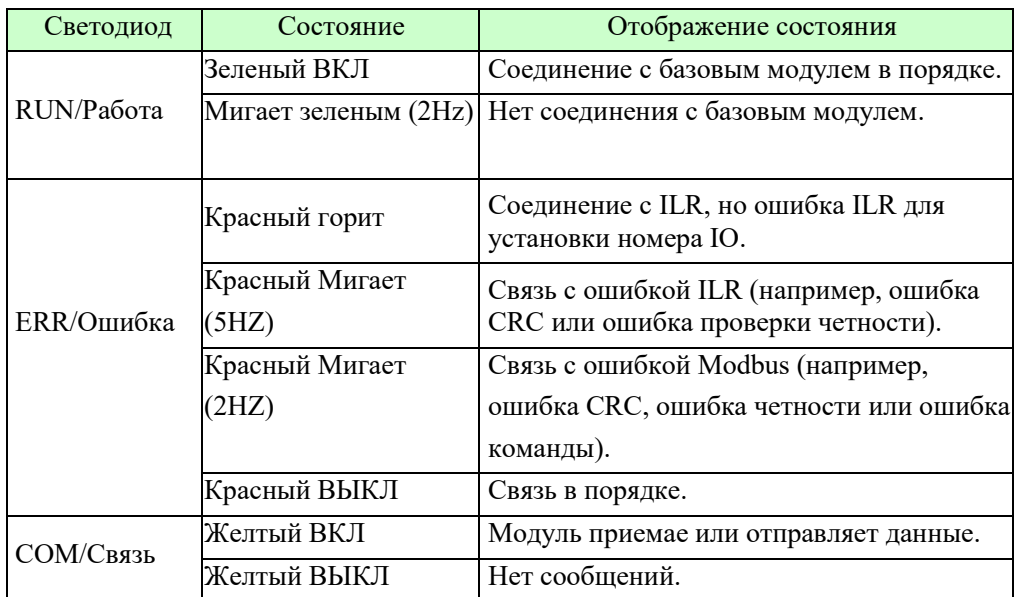

#### 2.2 Установка адреса и скорости передачи в бодах

#### ModBus спецификация определяет 256 адресов.

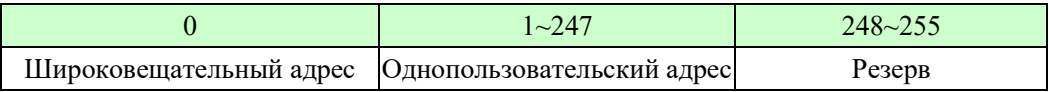

Адрес 0, используемый в качестве широковещательного адреса, может быть распознан всеми подчиненными устройствами. Мастер Modbus не имеет конкретного адреса, и только клиент(slave) должен иметь адрес, который отличается.

Интерфейсный модуль ILR-MBUS, диапазон которого от 0H, используемый для широковещательного адреса до 63H, должен быть с одним из базовых блоков ILR. ID адрес главного устройства изменится, если он не получит сигнал ModBus, когда он получает питание или работает, расширенный модуль сам получает идентификатор и обновляет его. Это можно сделать, чтобы установить скорость передачи, бит проверки четности и стоповые биты, установив 8-битный переключатель на расширенном модуле ILR-MBUS. Настройка 8-битного переключателя следующая:

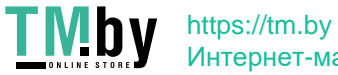

#### **Установка скорости передачи:**

SW1-1  $\sim$  SW1-3 устанавливает скорость передачи данных в бодах: 57.6K, 38.4k, 9.6K, 4.8K Например:

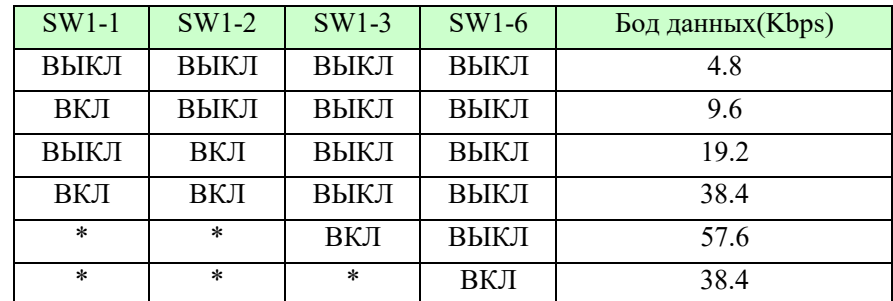

#### **Установка бит стопа и бит четности:**

SW1-4 ~ SW1-5 устанавливает биты остановки и бит проверки четности.

SW1-6 устанавливает настройки.

#### Например:

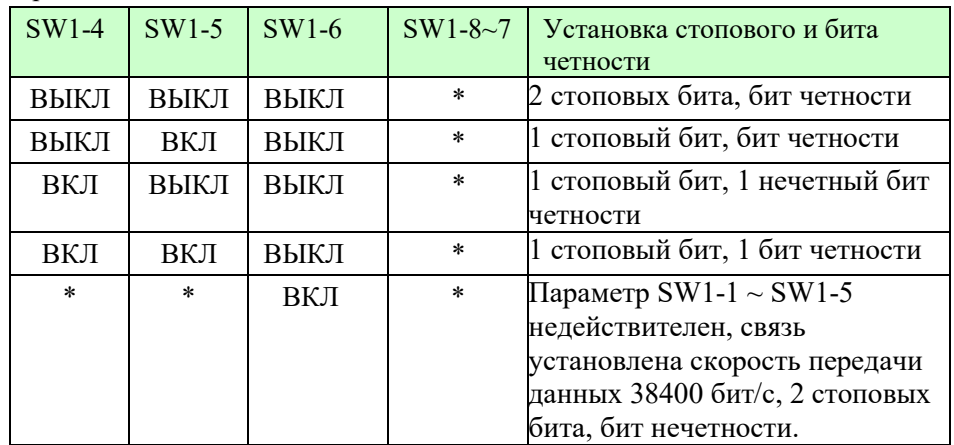

\*Может быть ВЫКЛ или ВКЛ.

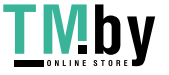

https://tm.by Интернет-магазин

#### 2.3 Согласующий резистор и подтягивающий резистор

Во время сообщений непостоянство и несоответствие импеданса приведут к отражению сигнала и вызовут неполадки связи. Модуль расширения ILR-MBUS уменьшает отражающий сигнал с помощью внутреннего согласующего резистора и компенсирующего резистора и обеспечивает нормальную работу связи. Если модуль расширения ILR-MBUS работает как первый подчиненный (slave) или последний, он должен быть сделан с внутренним согласующим резистором и смещенным. И значение резистора сопротивления LT составляет 200 Ом. Значение подтягивающего к питанию (pull-up) резистора и подтягивающего к земле (pulldown) резистора составляет 390 Ом, и он управляется 2-разрядным SW2 на модуле, установленным или нет.

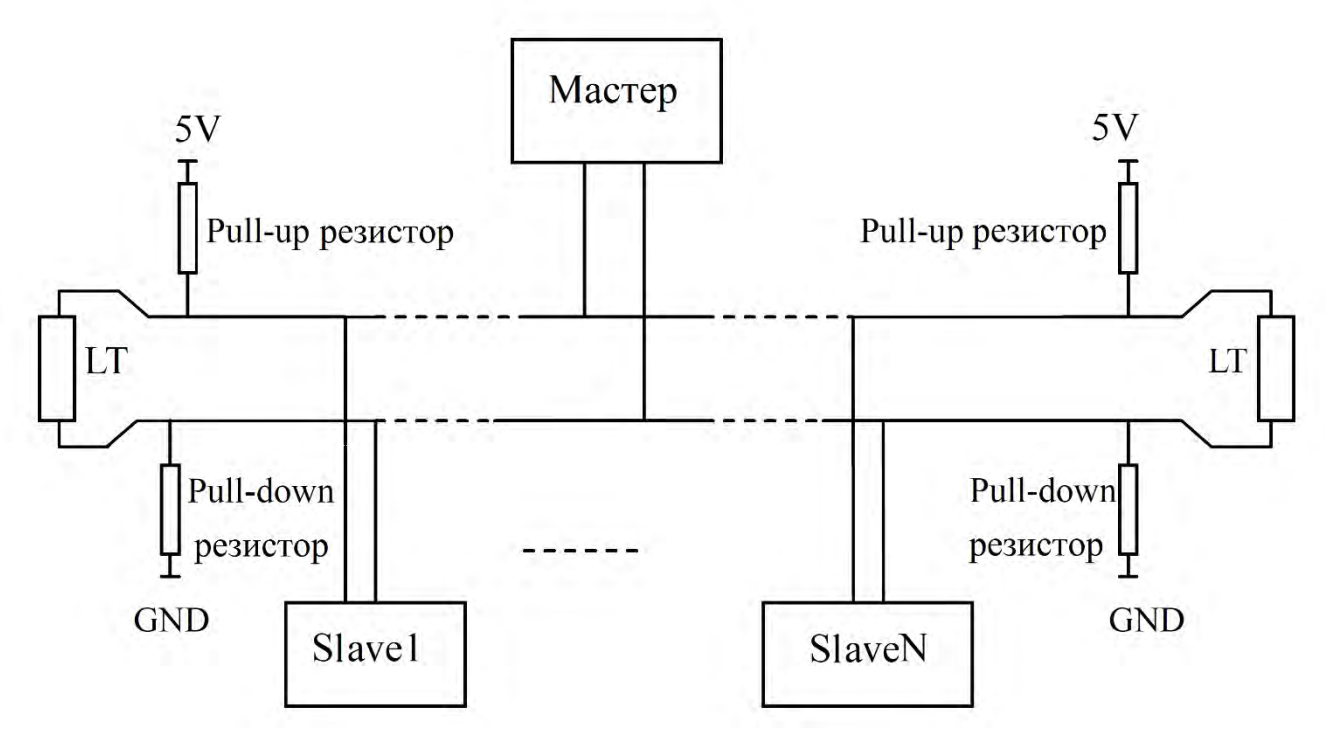

Рисунок 2.1 Согласующий резистор

#### 2.4 Время цикла базового блока ILR

Сетевой трафик между базовым блоком ILR и модулем ILR-MBUS через удлинитель увеличивает время цикла для базового блока. В нормальном случае это время может быть увеличено на 20 мс. В худшем случае его можно увеличить на 100 мс при записи заданного значения функциональных блоков ILR. Учитывайте этот фактор при вычислении времени отклика базового блока.

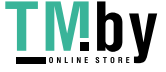

https://tm.by Интернет-магазин

## Функциональное описание

#### 3.1 Описание связи

Связь контроллеров использует технологию master / slave, которая определяет, что только одно устройство (ведущее устройство) может инициализировать передачу (запрос). И другие устройства (ведомые) дают реакцию в зависимости от данных от ведущего устройства.

Мастер может связываться только с одним подчиненным, а также может передавать запрос (ID равен 0) всем подчиненным устройствам. Если это единственное сообщение, slave дает ответ в качестве реакции. Протокол MODBUS определяет формат запроса главного устройства: адрес устройства, функциональный код, все передаваемые данные и поле проверки ошибок.

Ответ от подчиненного устройства также определяется протоколом MODBUS; укажите подтверждение поля, возвращаемые данные и поле проверки ошибок.

#### 3.2 Способ коммуникации

Модуль расширения ILR-MBUS выполняет запрос / отвечает.

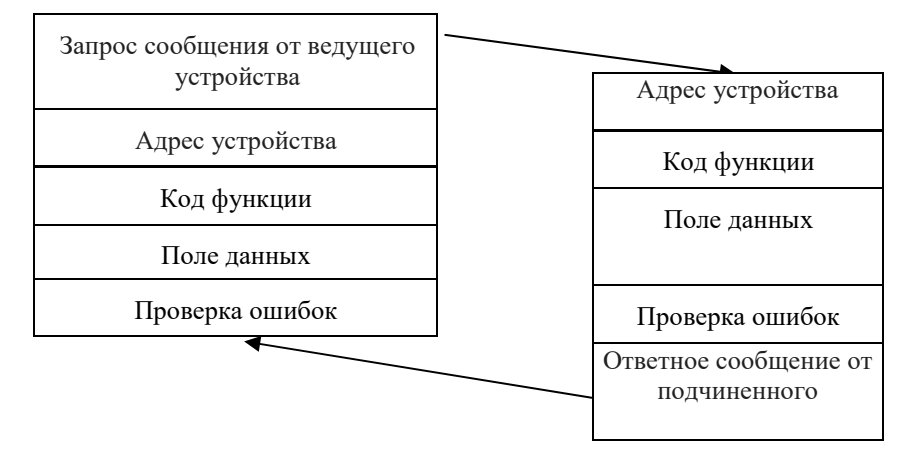

Рисунок 6: коммуникационный терминал запроса / ответа

#### Запрос

Код функции сообщения запроса указывает подчиненному устройству, какое действие нужно выполнить. Поле данных содержит дополнительную информацию, которую slave использует для принятия мер. Например, код функции 02 запрашивает ведомое устройство для чтения аналоговых входов устройства и возврата содержимого. Поле данных должно содержать информацию для указания подчиненному устройству: из которого следует считывать регистр и количество считываемых регистров. Поле проверки ошибок предлагает метод определения содержимого сообщения или нет

Ответ

Если ведомое устройство генерирует нормальный ответ, функциональный код является ответом на функцию сообщения запроса. Поле данных содержит данные, собранные ведомым устройством, такие как состояние регистра. Если возникает ошибка, код функции будет изменен, чтобы указать, что ответное сообщение неверно, а поле данных содержит код, описывающий информацию об ошибке. Поле ошибки позволяет мастер-устройству убедиться, что контент сообщения полезен или нет.

#### Заметка:

Если время связи или ошибка обнаружены, ведущему устройству необходимо подождать некоторое время перед повторной попыткой отправить команду для модуля расширения ILR-MBUS. Интервал повторной передачи командного сигнала или запроса составляет около 500 мс, и если команда предназначена для записи заданного значения функционального блока ILR, интервал должен составлять около 1000 мс.

#### 3.3 Обнаружение связи и обнаружения ошибок

#### 3.3.1 Способ коммуникации

Стандартная сеть MODBUS использует два модуля передачи: ASICII и RTU. Модуль расширенного модуля ILR-MBUS принимает последний как модуль передачи сетевой  $C$ R $G$ 2 $U$ 

#### **RTU МОДУЛЬ**

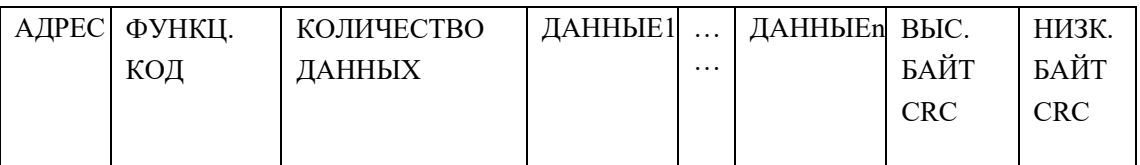

Послания сообщения должно начинаться с интервала 3.5 символов, по крайней мере, в модуле RTU. Используемые байты для передачи - 0 ... 9, А ... F (шестнадцатеричные). И сообщение заканчивается интервалом в 3,5 символа, по крайней мере, после передачи последнего символа. Весь кадр сообщения должен передаваться как непрерывный поток. Каждый 8-битовый бит содержит два 4х битных шестнадцатеричных символа. Основным преимуществом этого модуля является: больше данных, чем в модуле ASCII в той же скорости.

#### 3.3.2 Обнаружение ошибок

Стандартная сеть MODBUS определяет два способа обнаружения ошибки. Он принимает LRC (проверка продольной избыточности) в модуле ASICII и CRC (повторная проверка избыточности) в другом модуле. Таким образом, модуль расширения ILR-MBUS использует способ обнаружения ошибок CRC. В модуле RTU поле ошибки содержит значение 16 бит (в виде двух 8 битных символов). Содержимое поля ошибки выдается CRC содержимого сообщения. Поле CRC добавляется в конце сообщения, а младший байт добавляется сначала, а затем старший байт. Поэтому старший байт CRC является последним байтом отправляемого сообщения.

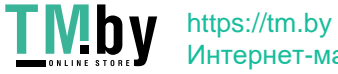

Метод расчета CRC проиллюстрирован следующим образом:

- (1)Загрузите 16-разрядный регистр с шестнадцатеричным FFFF (все 1). Назовите этот регистр CRC.
- (2) Исключительный ИЛИ первый 8-разрядный байт сообщения с младшим байтом 16-разрядного регистра CRC, поместив результат в регистр CRC.
- (3) Сдвиньте регистр CRC на один бит вправо (в сторону LSB), с нулевым заполнением MSB, Извлечь и исследует LSB.
- (4) (Если LSB равен 0): Повторить шаги (3) (другое смещение) (Если LSB равен 1): Исключительно ИЛИ регистр CRC с полиномиальным значением A001 hex (1010 0000 0000 0001).
- (5) Повторите шаги (3) и (4) до тех пор, пока не будет выполнено 8 смен. Когда это будет сделано, будет обработан полный 8-разрядный байт.
- (6) Повторите шаги (2) (5) для следующего 8-битного байта сообщения. Продолжайте делать это до тех пор, пока все байты не будут обработаны. Конечным содержимым регистра CRC является значение CRC. Размещение CRC в сообщении: когда в сообщении передается 16-битный CRC (2 8-разрядных байта), сначала будет передан младший байт, за которым следует старший байт. Например, если CRC значение составляет 1241 hex, CRC-16 (Low) помещает 41h, CRC-16 (Hi) помещает 12h.

#### **Прикладная программа расчёта CRC**

```
UWORD ch_sum (UBYTE long, UBYTE *rxdbuff) {
         BYTE i = 0;
         UWORD wkg = 0xFFFF;
         While (long--) {
         wkg \wedge= rxdbuff++;
         for ( i = 0 ; i < 8; i++ ) {
          if ( wkg & 0x0001 ) {
            wkg = (wkg \gg 1) ^ 0xa001;
          }
          else {
            wkg = wkg \gg 1;
          }
       }
   }
  return( wkg );
}
```
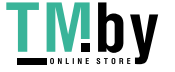

#### 3.4 Описание кодов функций

#### 3.4.1 01Н Чтение дискретного входа

Этот функциональный код используется для считывания содержимого смежного блока дискретного входа в удаленном устройстве. Формат данных приложения модуля расширения ILR-MBUS соответствует следующему:

 $PC \Box PIC$ 

 $PLC \square PC(OK)$ 

 $PLC \square PC(ERROR)$ 

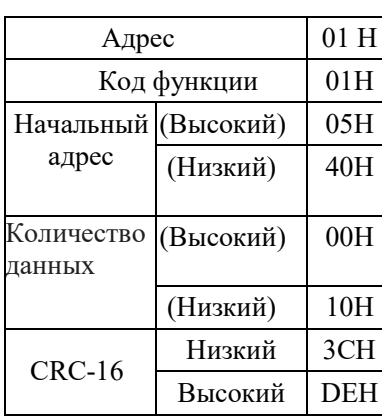

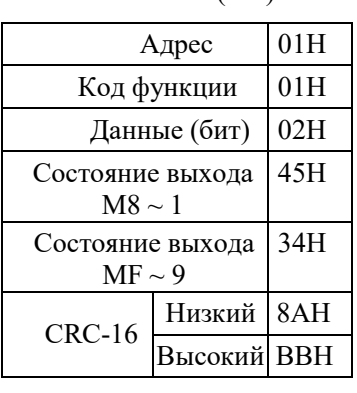

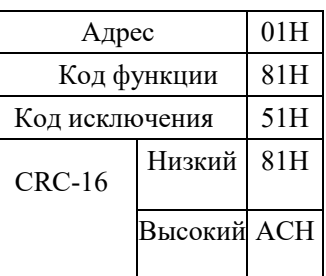

V1.1 новая функция;

(Чтение состояния дискретных выходов шестнадцати битным словом). Образец: М8~1 =45Н (01000101В), coil M8~M1 status is ВЫКЛ - ВКЛ - ВЫКЛ - ВЫКЛ -ВЫКЛ - ВКЛ - ВЫКЛ - ВКЛ;

#### 3.4.2 03Н Чтение аналогового входа

 $01H$ 

 $03H$ 

 $00H$ 

 $00H$  $00H$ 

 $13H$ 

 $04H$ 

 $07H$ 

Этот функциональный код используется для чтения содержимого непрерывного блока аналоговых входов на удаленном устройстве. Регистровые данные в ответном сообщении упаковываются как два байта на вход, причем двоичное содержимое выравнивается в каждом байте. Для каждого входа первый байт содержит биты высокого порядка, а второй содержит бит младшего порядка. Формат данных приложения расширенного модуля ILR-MBUS соответствует следующему:

$$
\text{PC} \quad \Box \quad \text{PLC}
$$

(Высокий)

Адрес

регистра (Низкий)

Длина данных (Hi) Длина данных (Lo)

 $CRC-16$  (Lo)

 $CRC-16$  (Hi)

 $*$ Адрес

Код функции

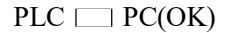

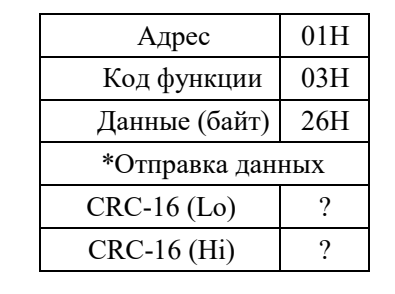

#### $PLC \tD{PC}$ (ERROR)

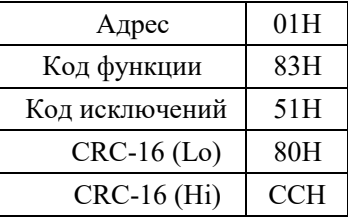

3.4.3 15H Запись одного дискретного выхода

Этот функциональный код используется для записи одного выхода на ВКЛ или ВЫКЛ в удаленном устройстве.

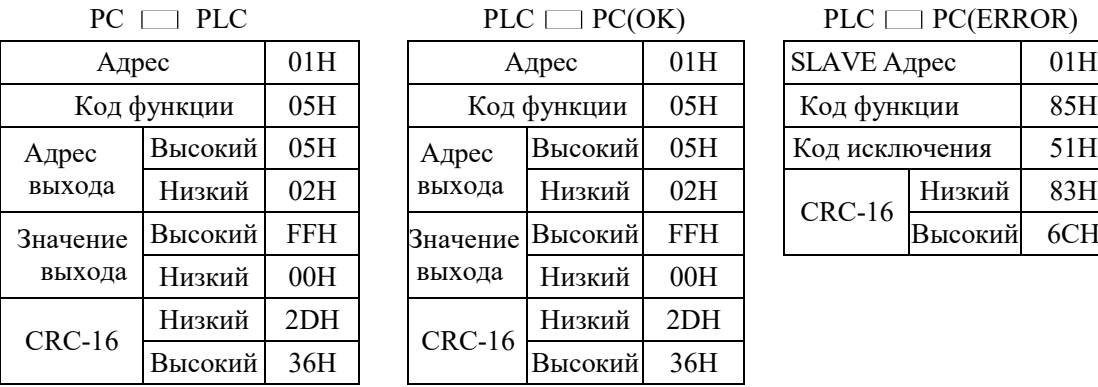

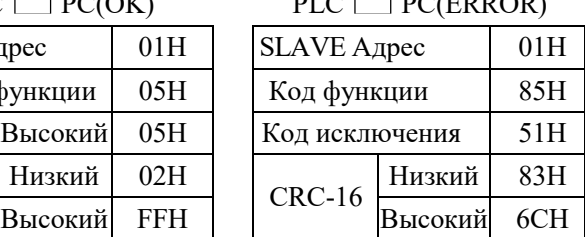

V1.1 новая функция: Значение выхода регистра 0xFF00 поставлено на включение (ВКЛ). Значение выхода регистра 0x0000 поставлено на выключение (ВЫКЛ).

3.4.4 06H Запись одного аналогово выхода

Этот функциональный код используется для записи одиночного аналогового выхода, и формат данных модуля расширения ILR-MBUS соответствует следующему:

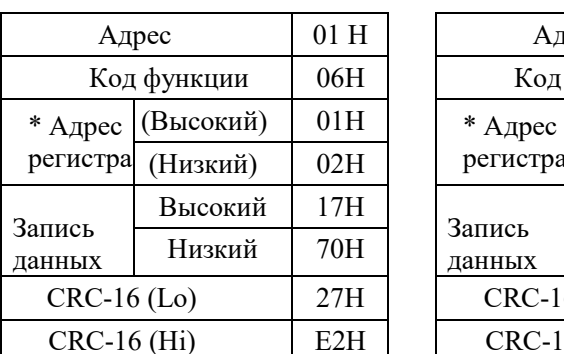

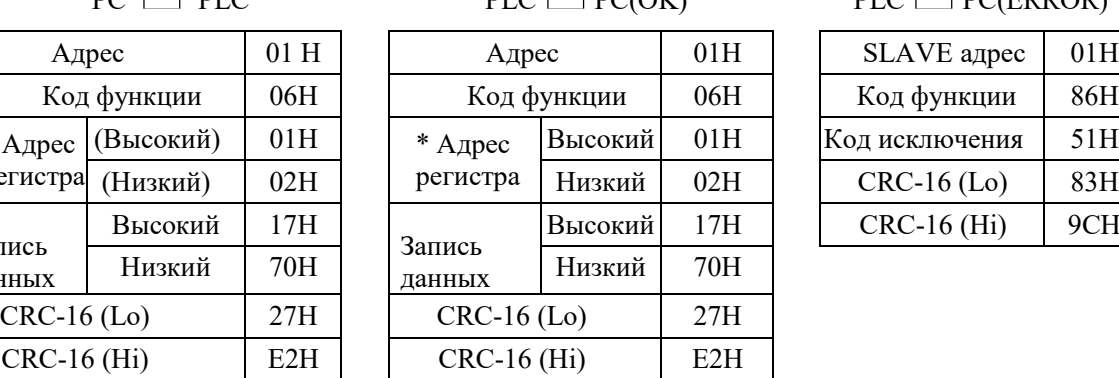

 $PC \tPCC$  PLC PLC PC(OK) PLC PC(ERROR)

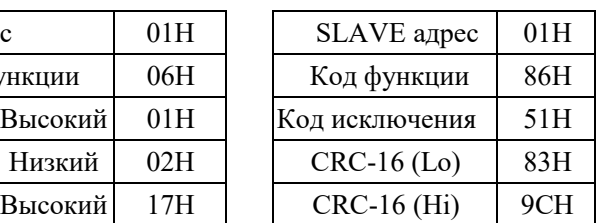

#### 3.4.5 08H Диагностика

Этот функциональный код обеспечивает проверку для проверки системы связи ведущим устройством и ведомым устройством или для проверки различных внутренних ошибок в ведомом. И 00 00 - это данные запроса возврата. Формат данных приложения расширенного модуля ILR-MBUS приведен ниже:

$$
\mathsf{PC} \ \sqsubseteq \hspace{-3.3ex} \sqsubseteq \hspace{-3.3ex} \mathsf{PLC}
$$

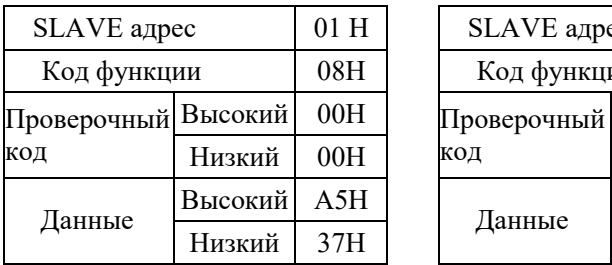

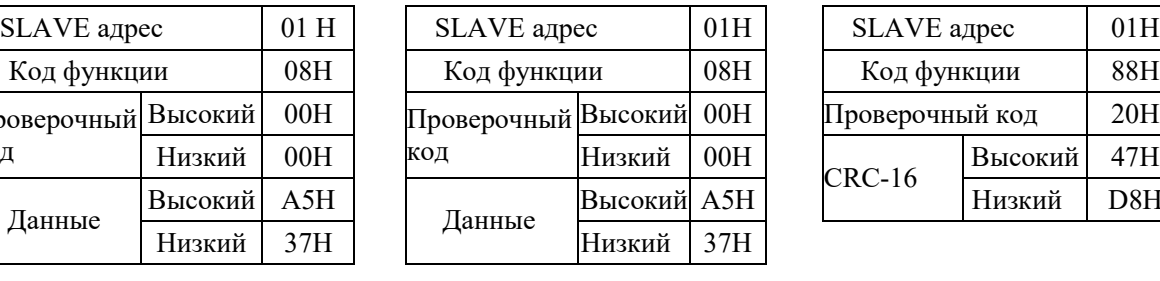

#### $PLC \quad \textcolor{red}{\square} \quad PC(OK) \quad \textcolor{red}{\textcolor{blue}{\text{PLC}} \quad \textcolor{blue}{\square} \quad PC(ERROR)}$

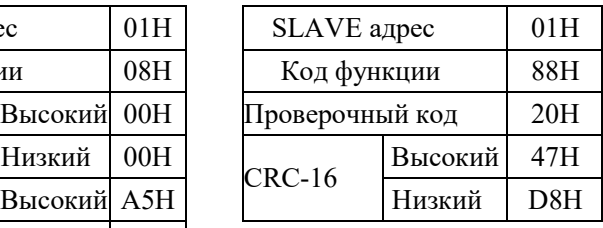

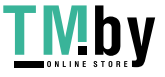

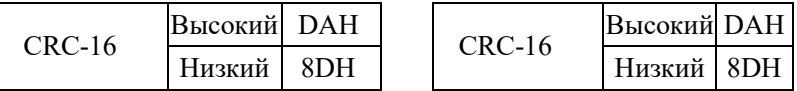

#### 3.4.6 10H Запись нескольких аналоговых выходов

Этот код функции используется для записи блока смежных регистров на удаленном устройстве. Формат данных приложения модуля расширения ILR-MBUS приведен ниже:

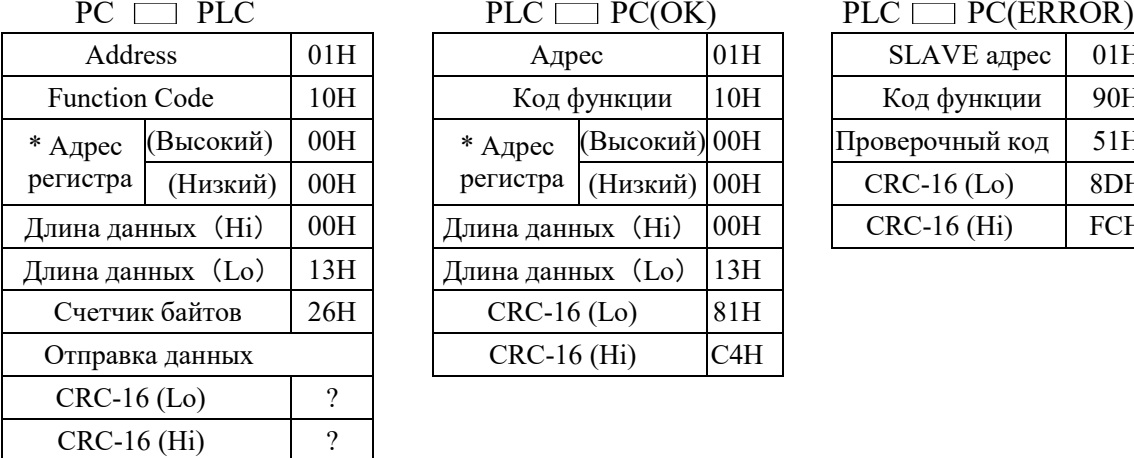

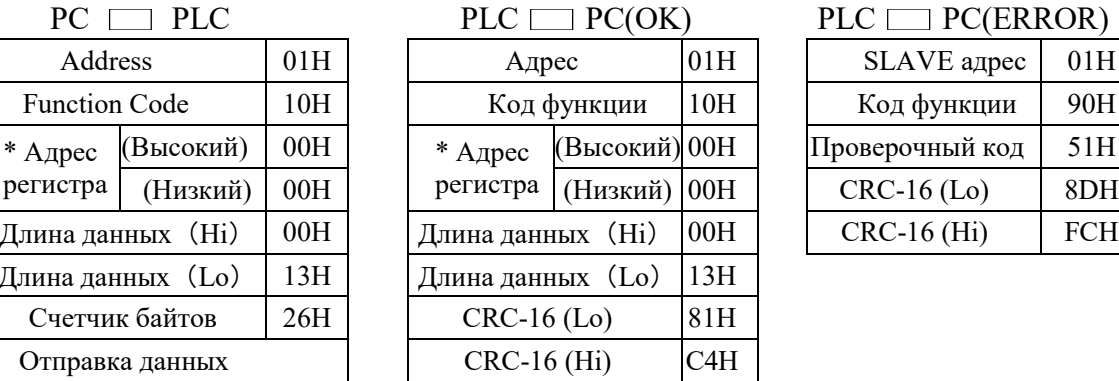

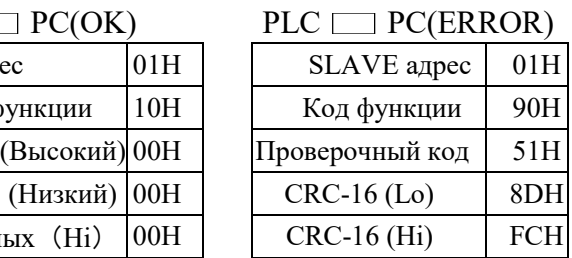

#### 3.5 Проверочные коды

При соединении связи контроллер отвечает на него проверочным кодом и отправляет код функции, добавляя 80H к основной системе, если произошла ошибка.

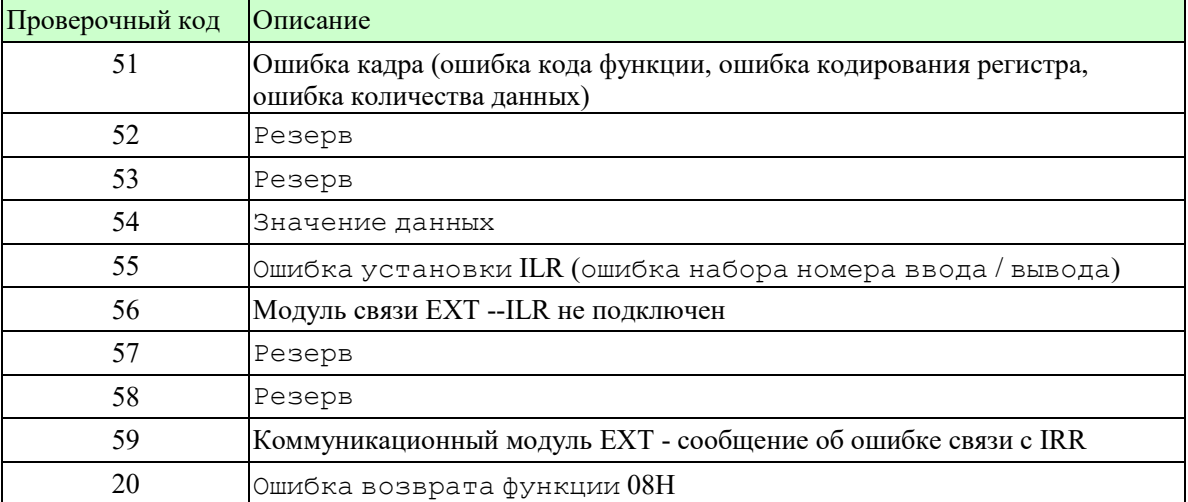

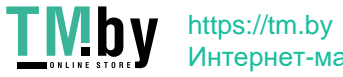

## 3.6 Адрес регистра

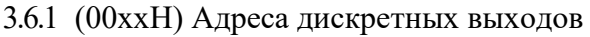

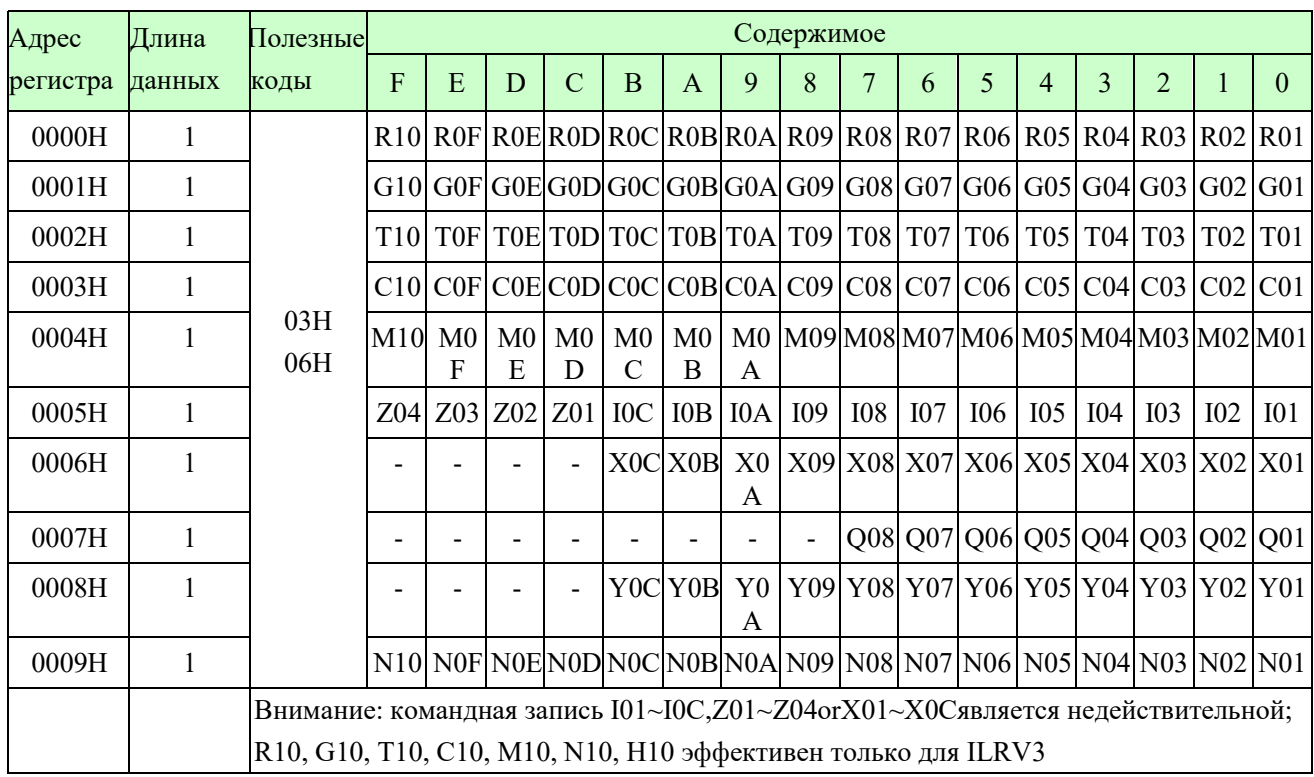

## 3.6.2 (01 хх Н) Запуск и остановка программы

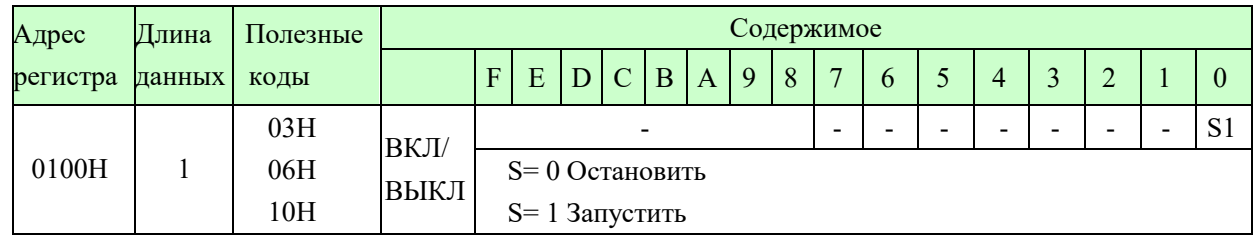

3.6.3 (02ххН) Адрес текущего значения

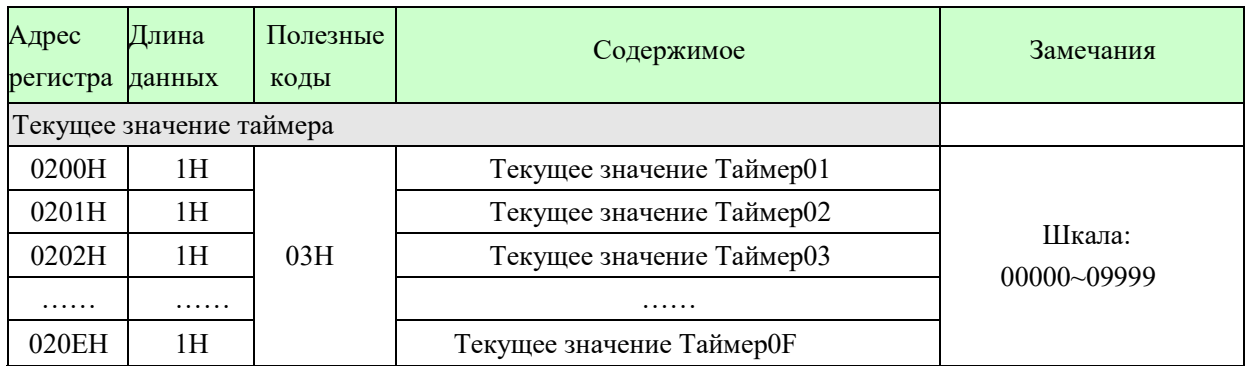

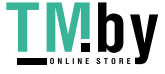

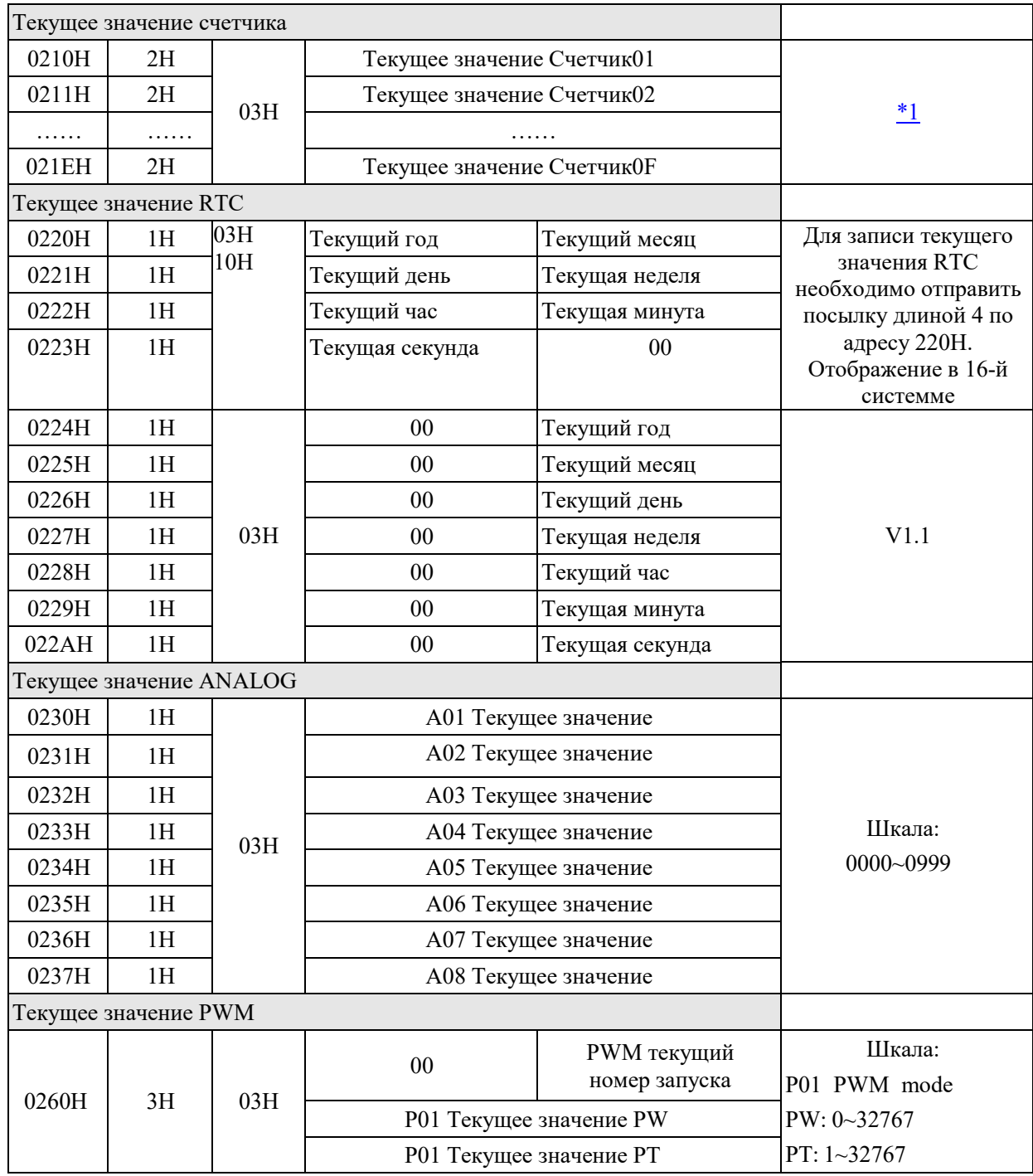

## 3.6.4 (04xxH) Адрес заданного значения

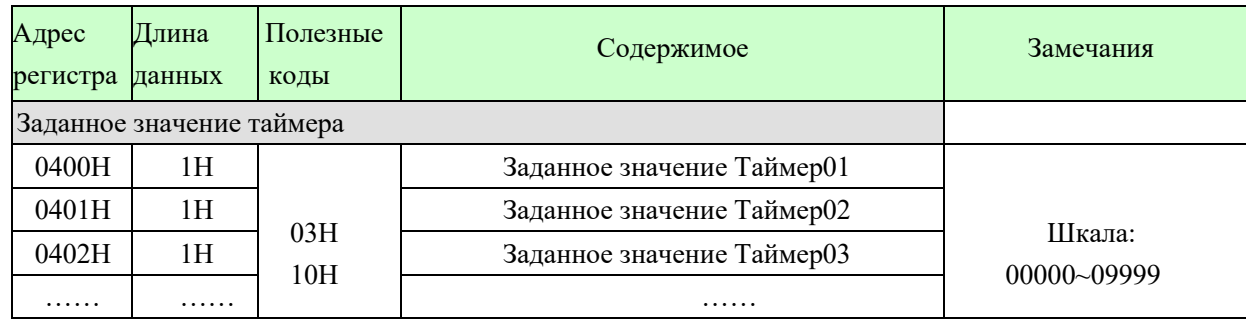

Page 17 of 31

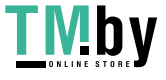

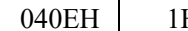

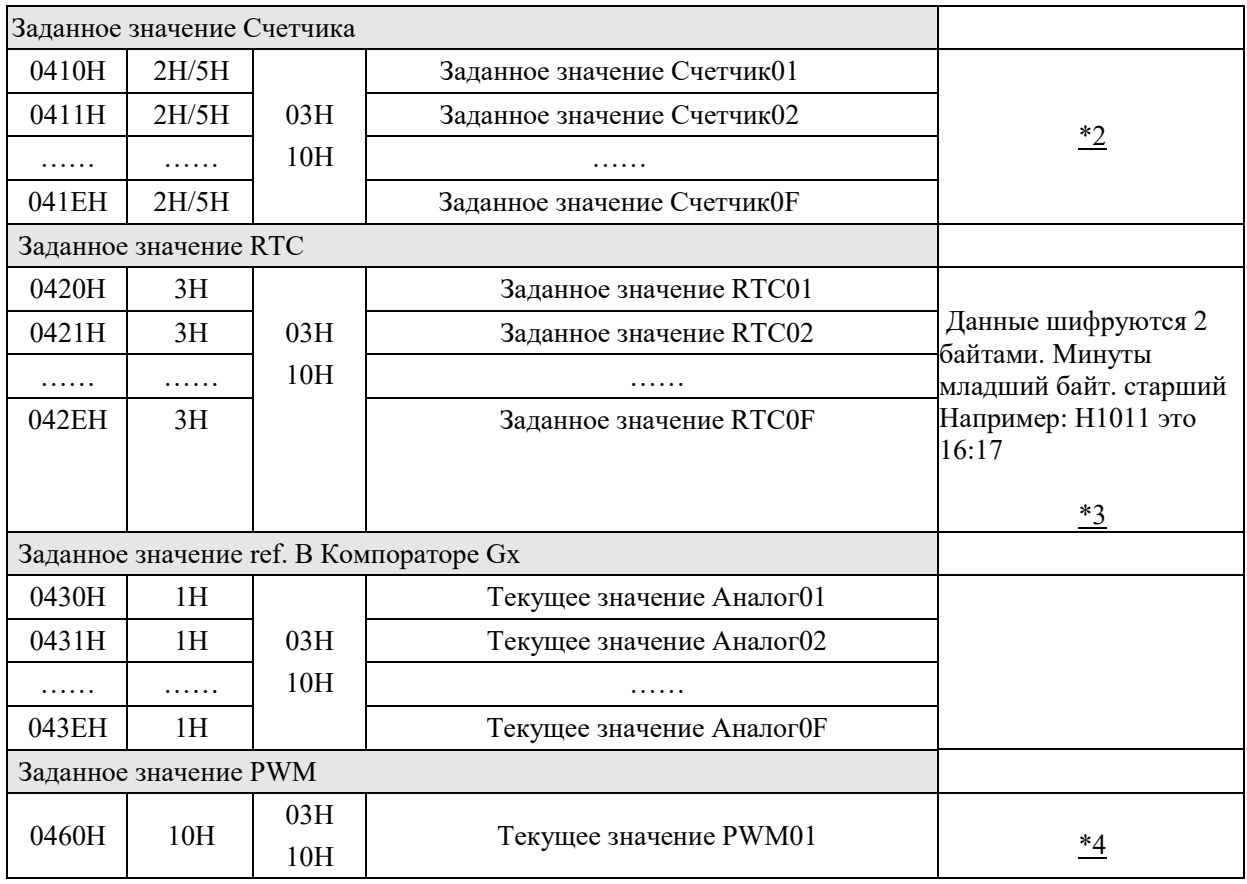

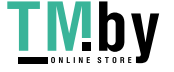

(05xxH) Дискретные адреса (бит)

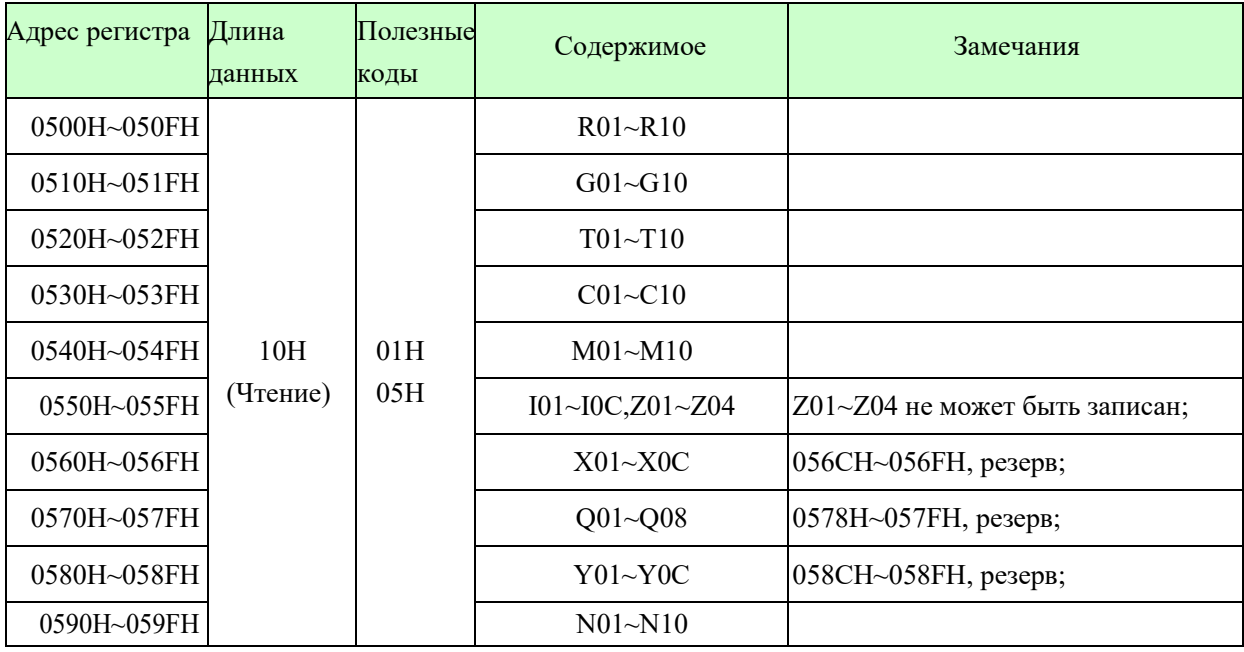

\*: V1.1 новая функция;

01H: пользователь устанавливает начальный адрес, равный кратному 10H, а количество дискретных выходов также равно кратным 10H(01H: состояние чтения словаря). Zне может быть записано. Зарезервированный адрес не может быть записан.

Команднаязапись I1 ~ ICили X1 ~ XCнедействительна;

R10, G10, T10, C10, M10, N10 эффективны только на ILRV3

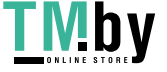

https://tm.by Интернет-магазин

#### 3.6.5 (06xxH) Адреса дискретных выходов (шестнадцати битными словами) только для типа V3.x

Адреса одинаковых функций должны быть прочитаны / записаны одной командой. Адреса различных функций не могут быть прочитаны / записаны непрерывно.

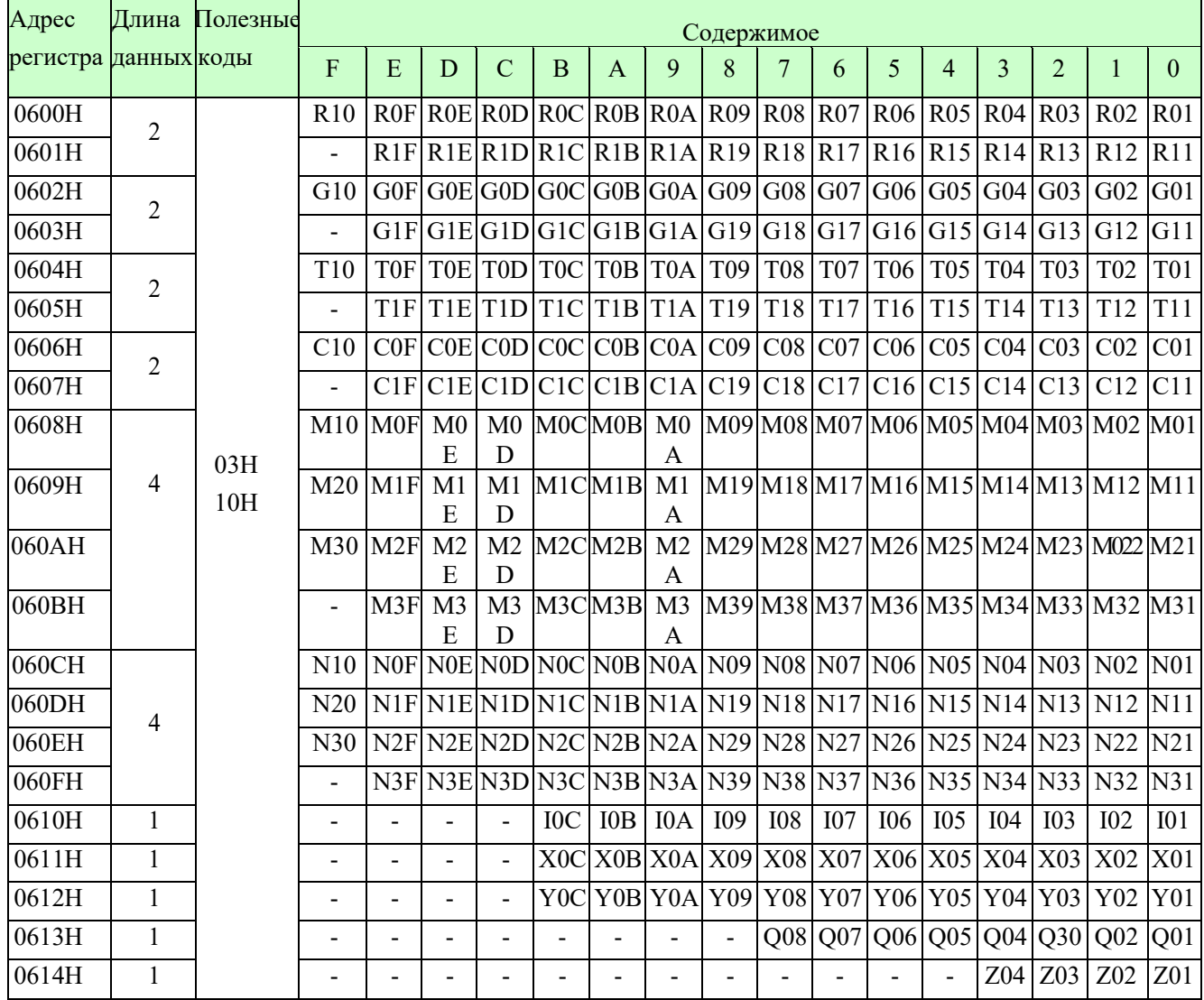

## 3.6.6 (07xxH) Запуск и остановка программы V3.x

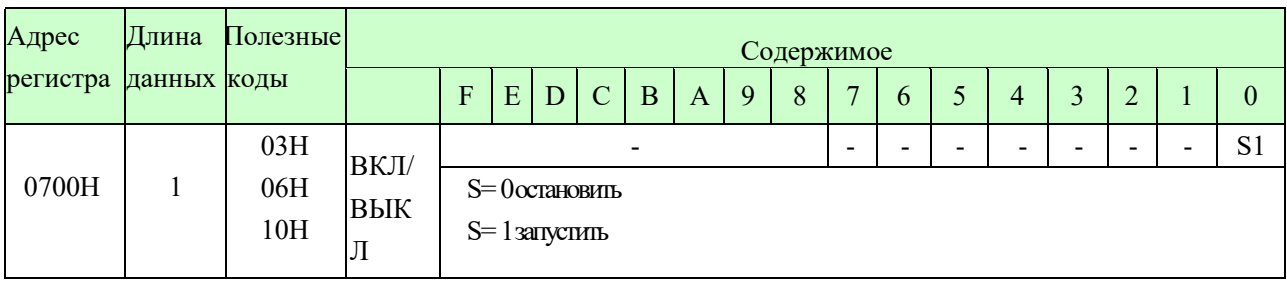

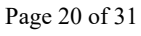

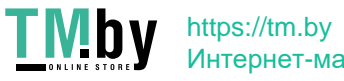

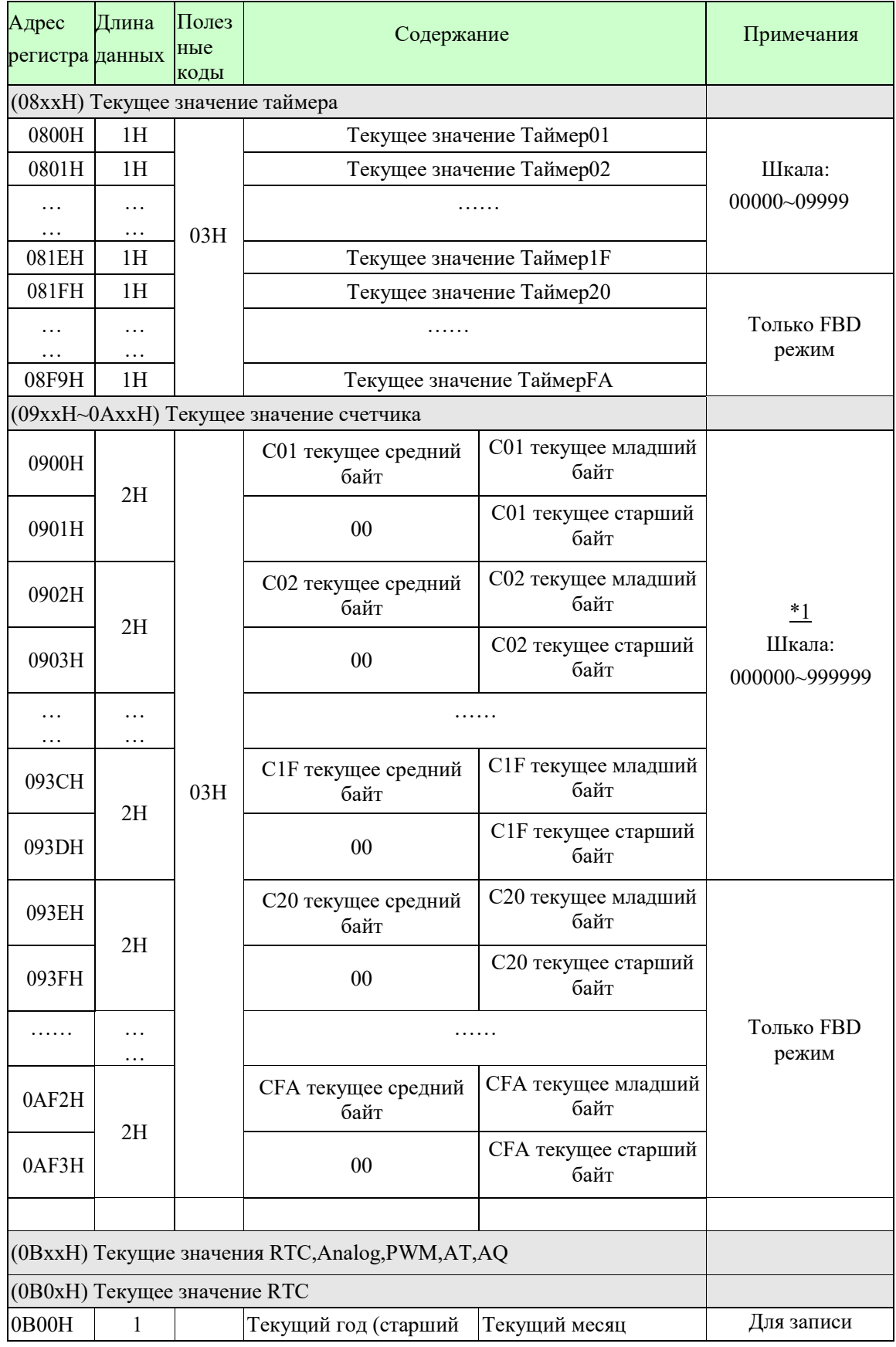

## 3.6.7 (08xxH~11xxH) Текущие значения адресов только для типа V3.x

Page 21 of 31

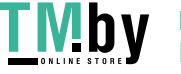

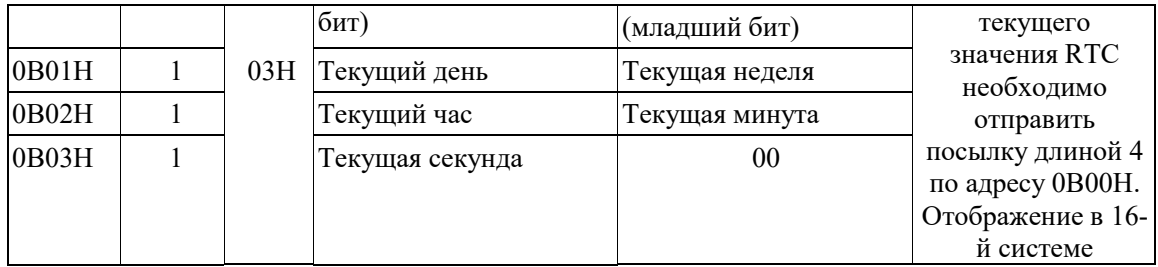

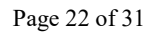

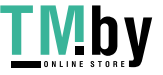

https://tm.by Интернет-магазин

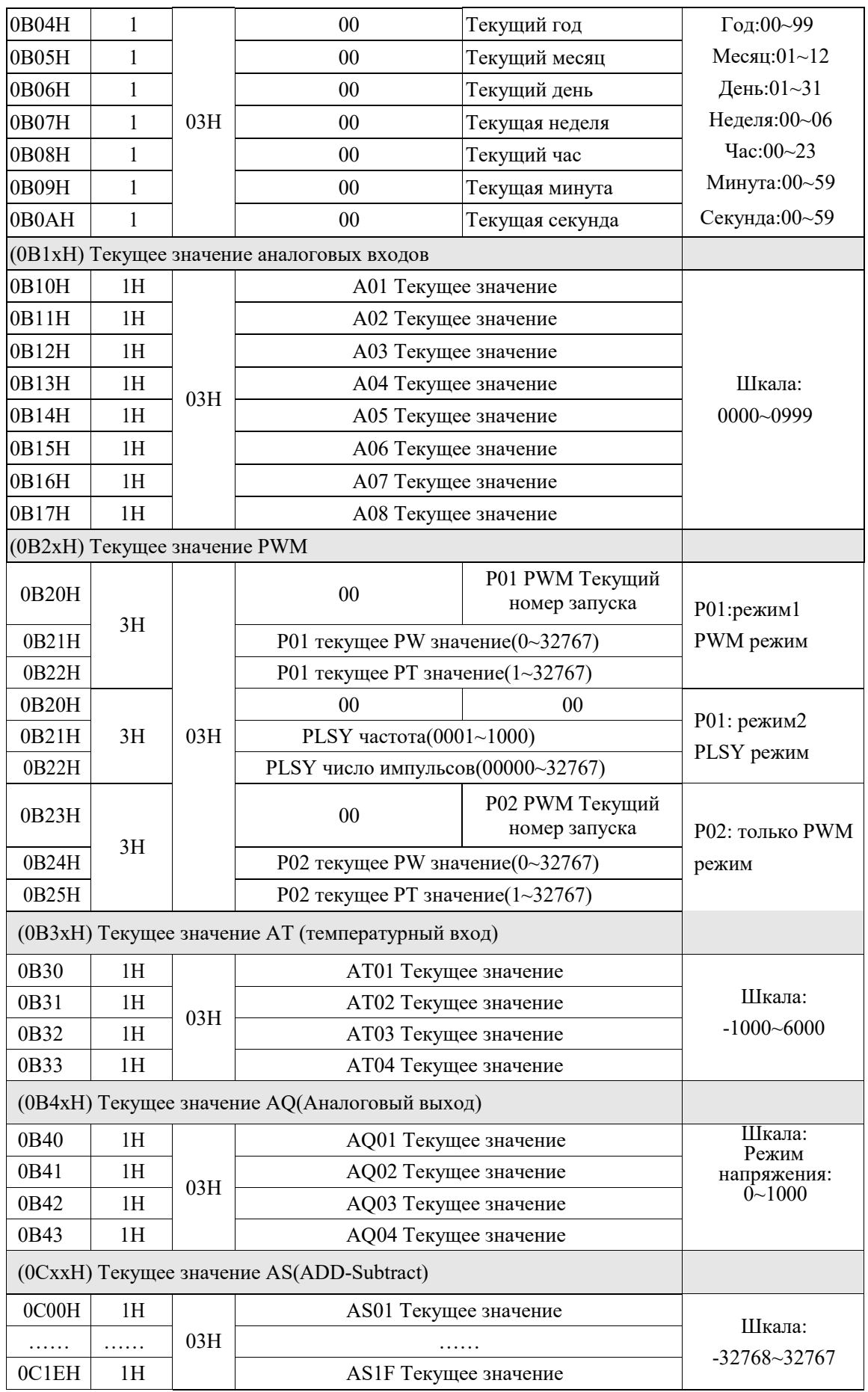

Стр. 20 из 31

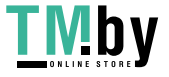

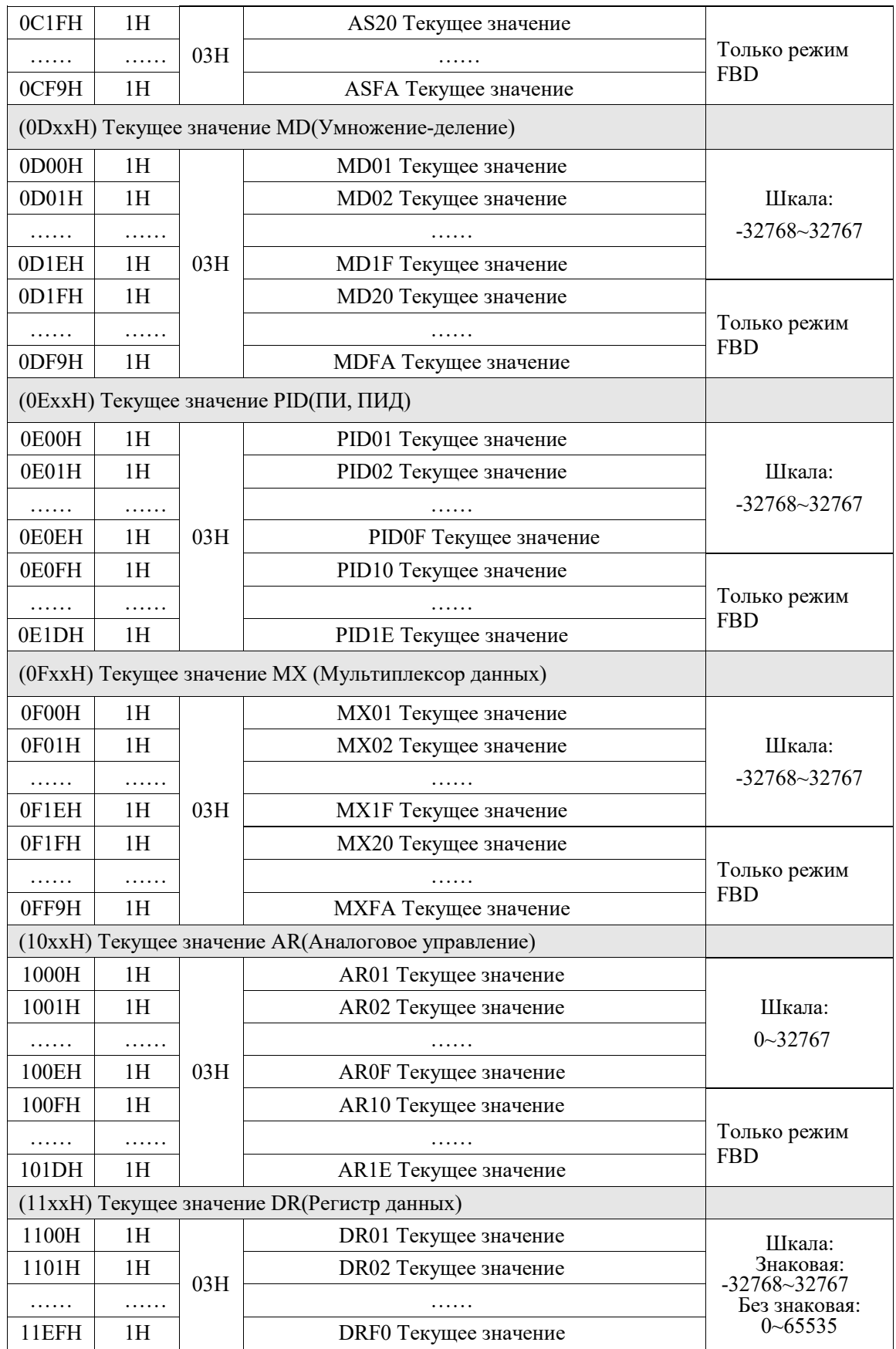

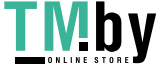

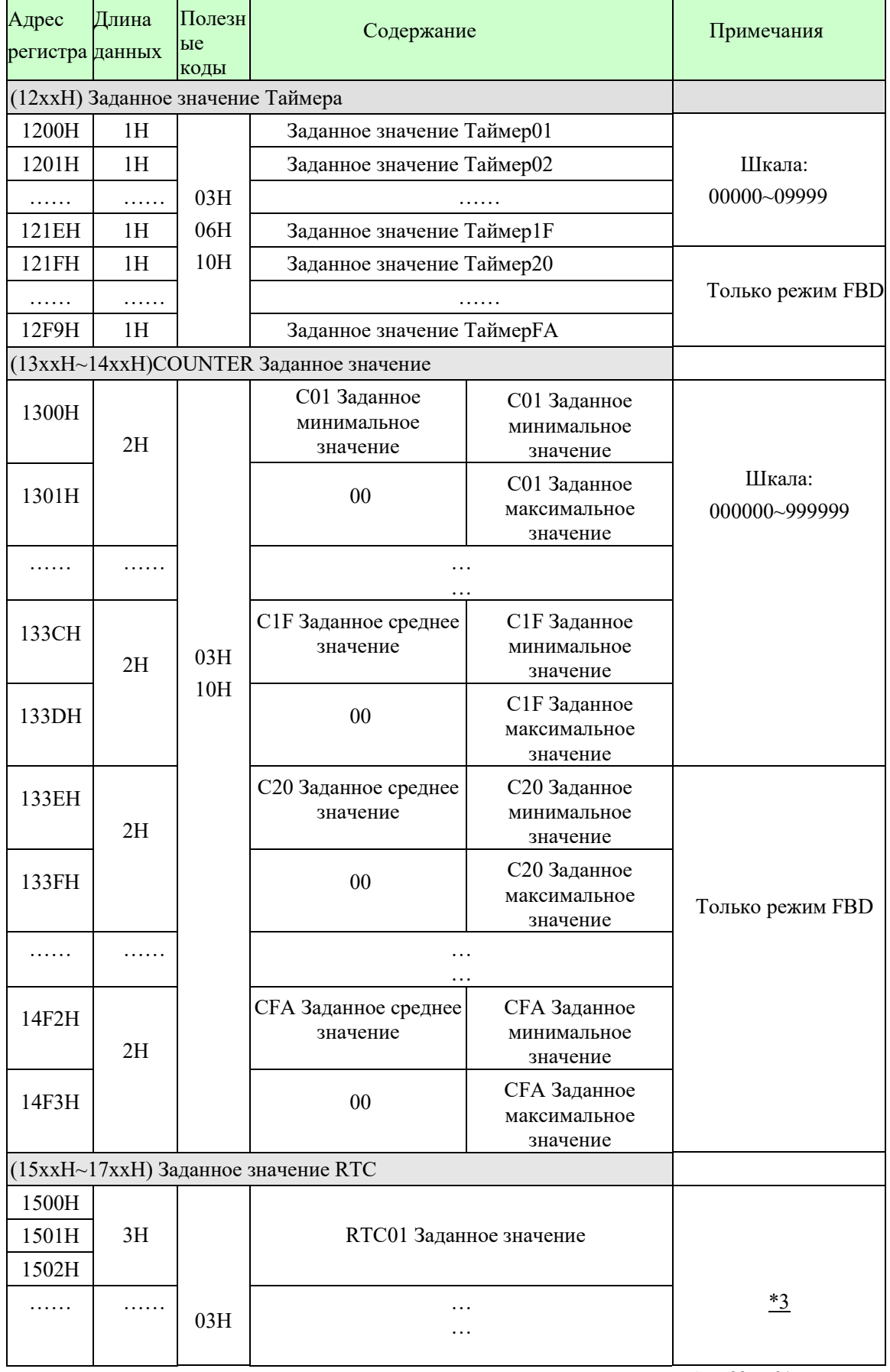

## 3.6.8 (12xxH~27xxH) Заданное значения адресов только для типа V3

Стр. 22 из 31

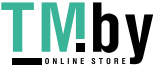

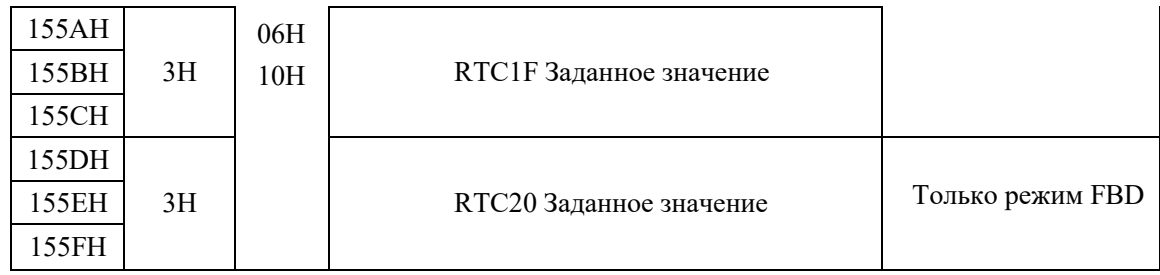

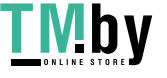

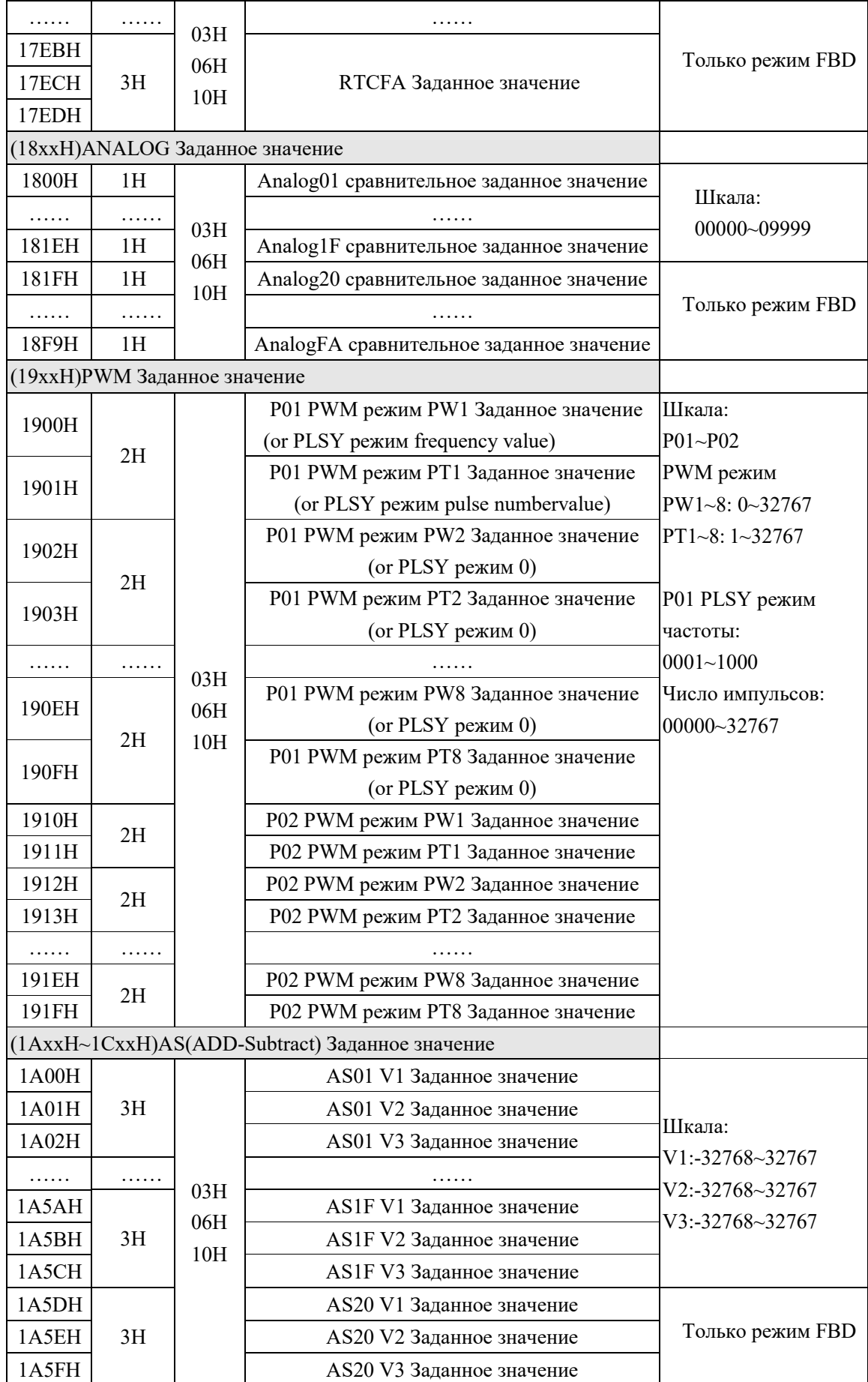

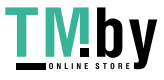

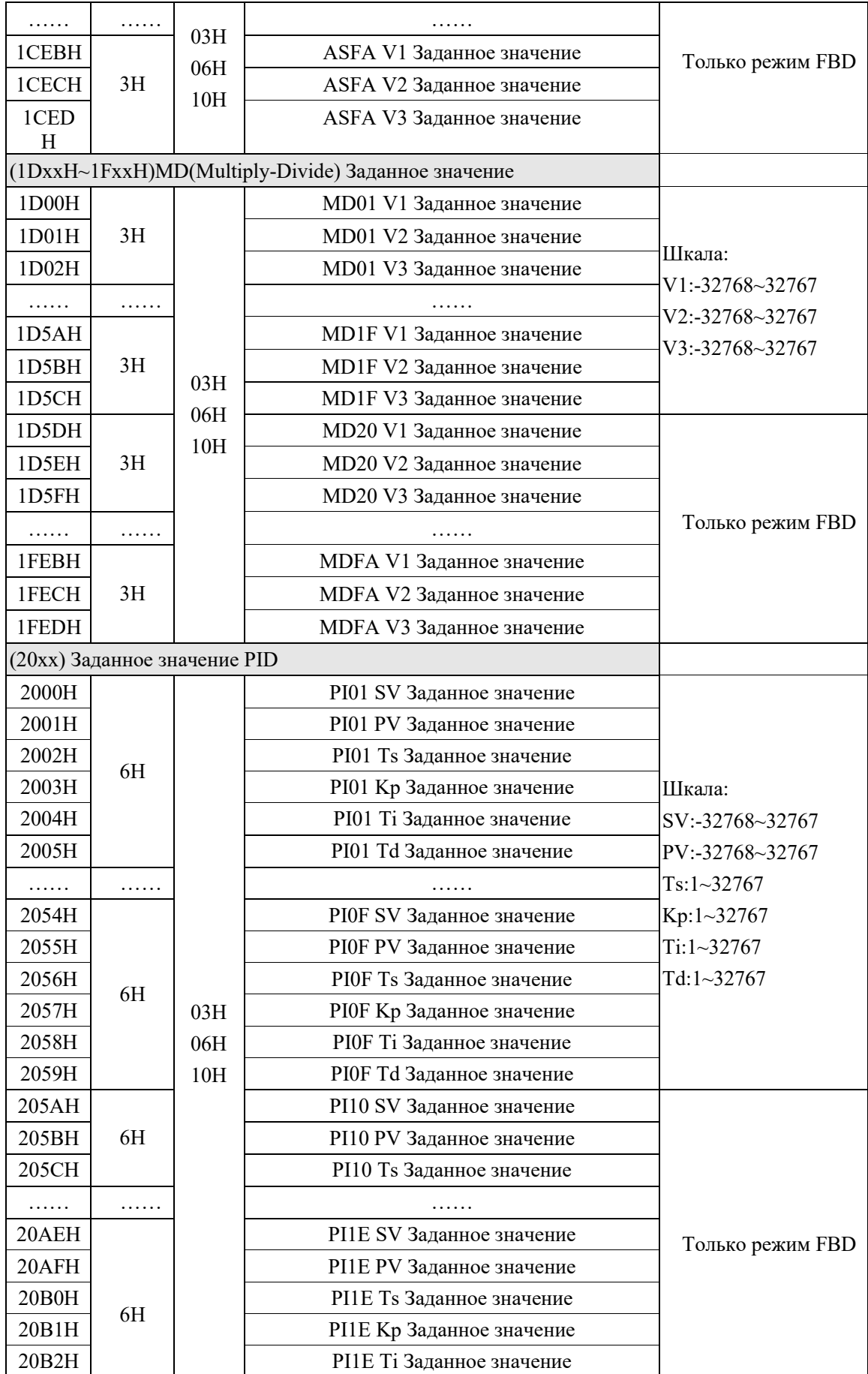

Стр. 25 из 31

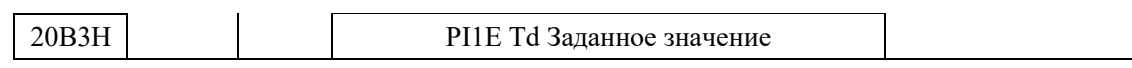

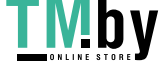

Стр. 26 из 31

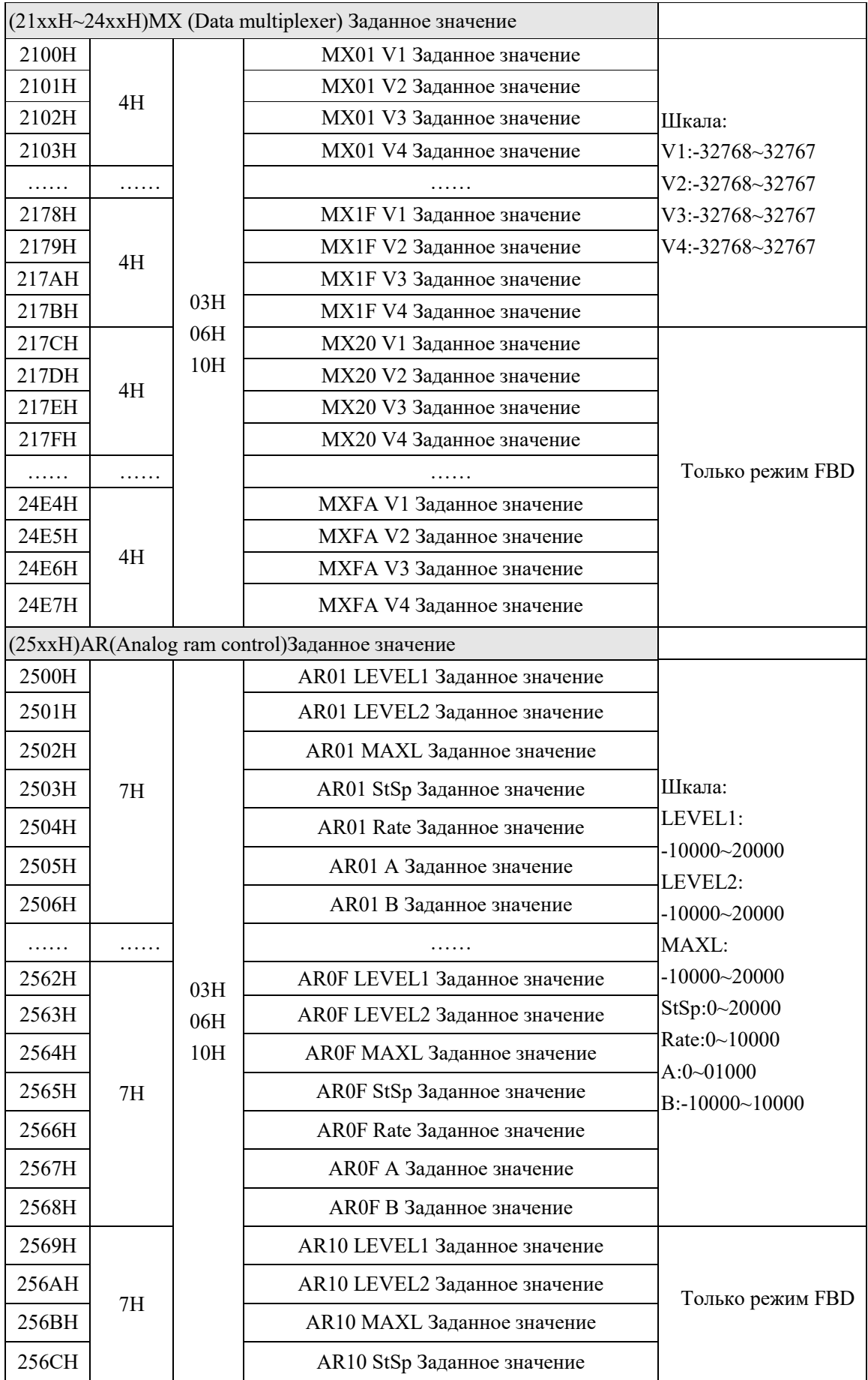

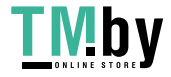

Стр. 27 из 31

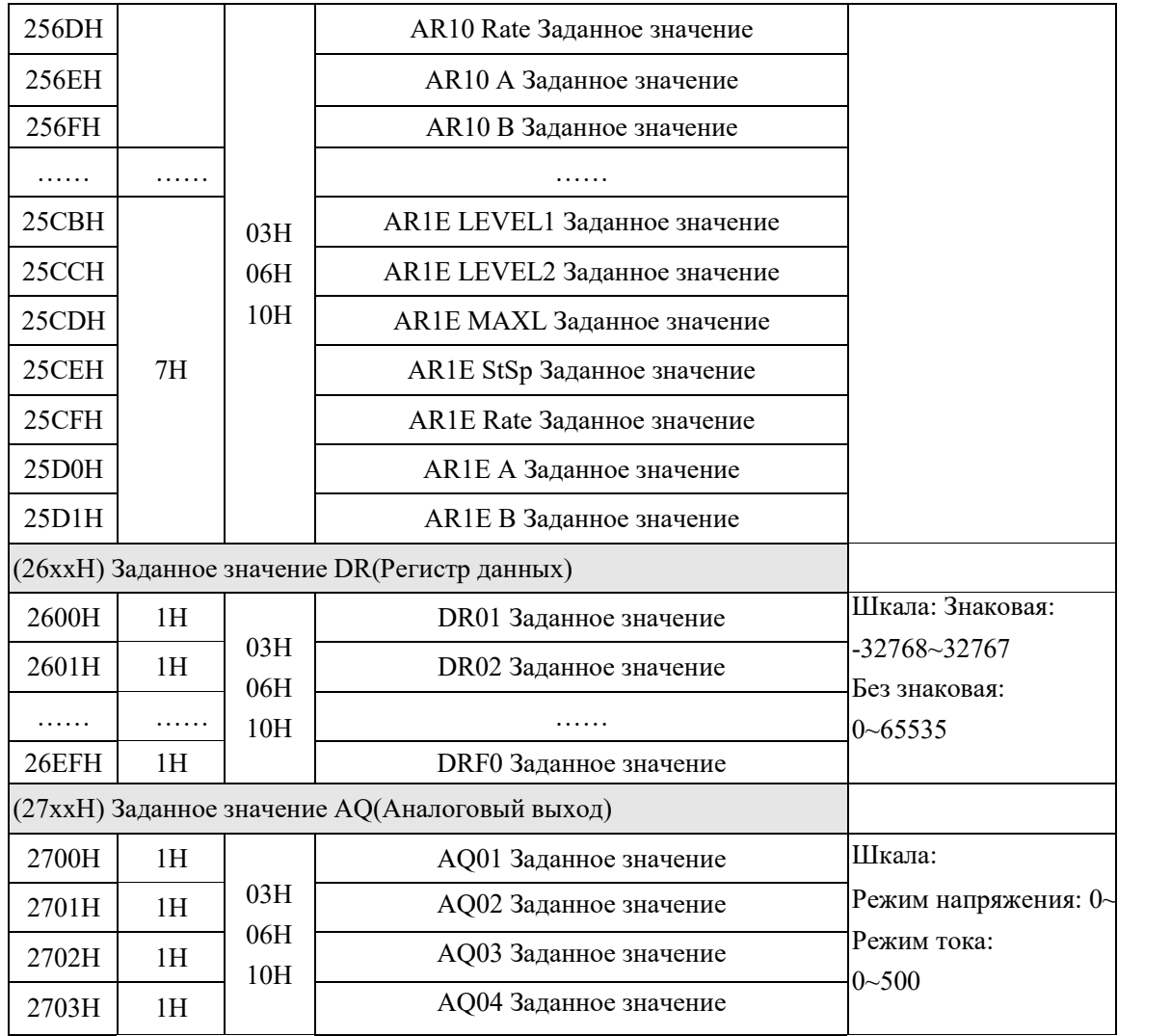

## 3.6.9 (2BxxH~2DxxH): Адреса дискретных выходов (бит) только для типа V3.x

Адрес той же функции должен быть прочитан / записан в одну команду. Адрес различных функций не могут быть прочитаны / записаны непрерывно.

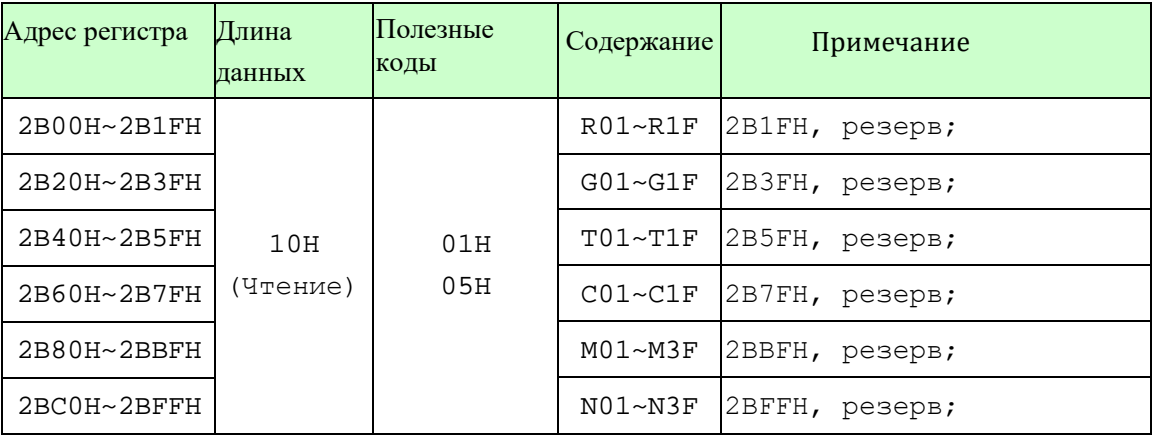

Стр. 28 из 31

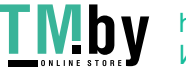

<span id="page-30-0"></span>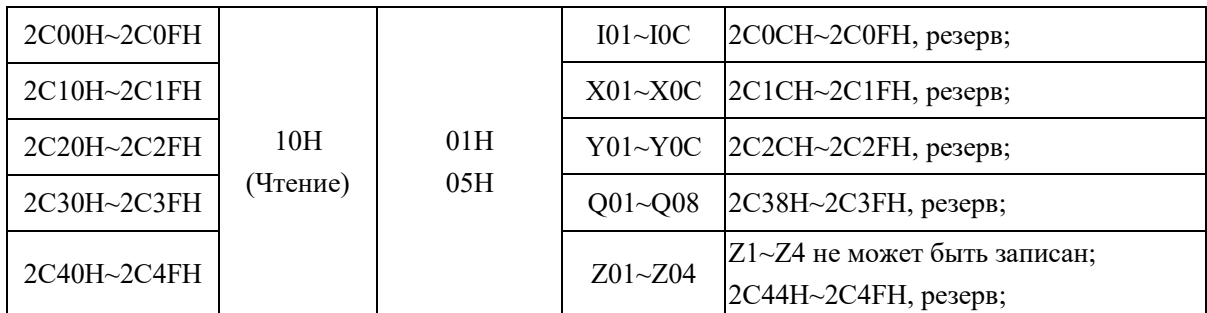

\*:01H:пользователь устанавливает начальный адрес, равный кратным 10H, а количество дискретных выходов также равно кратным 10H (01H: состояние чтения словаря)

I,X,Z не может быть записан. Резервный адрес не может быть записан.

\*1 Текущее значение счетчика

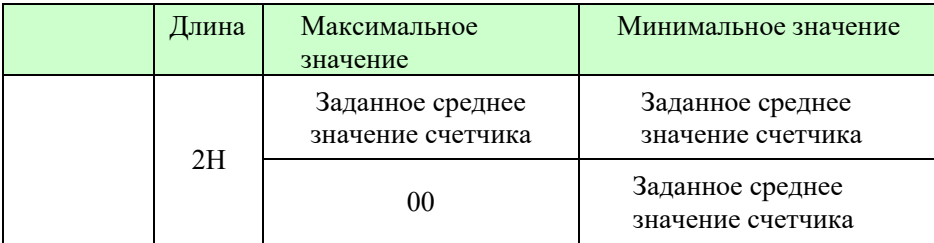

\*2 Заданное значение счетчика

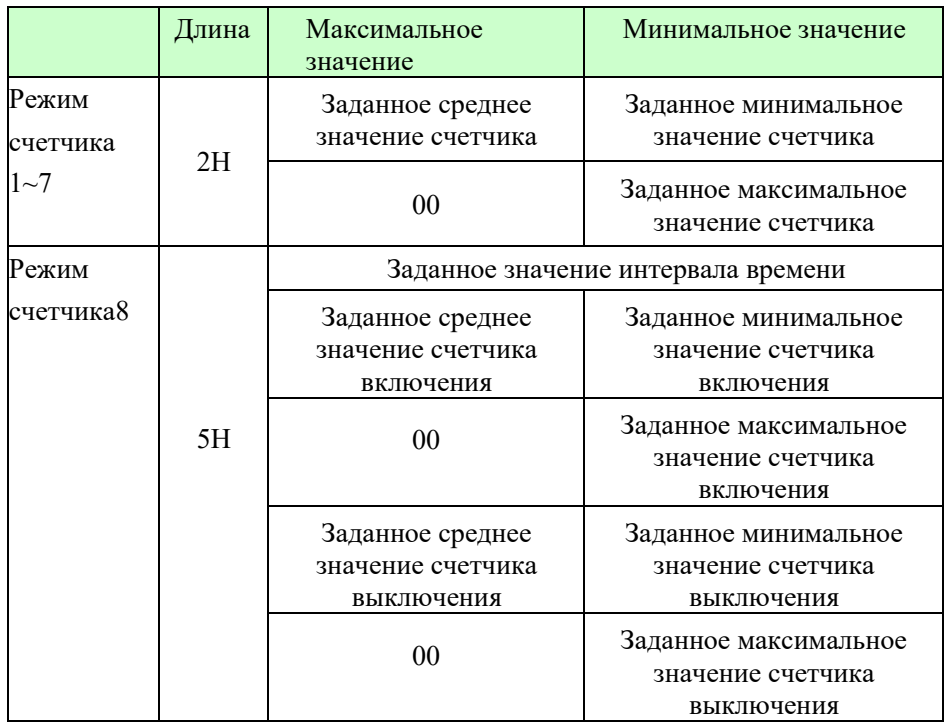

V1.1,заданное значение счетчика: данные с длинным словом, когда режим счетчика 1 ~ 7

Значение счетчика: 0~999999(0~0F423FH)

\*3 RTC текущее значение

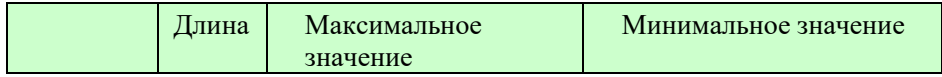

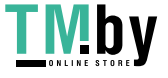

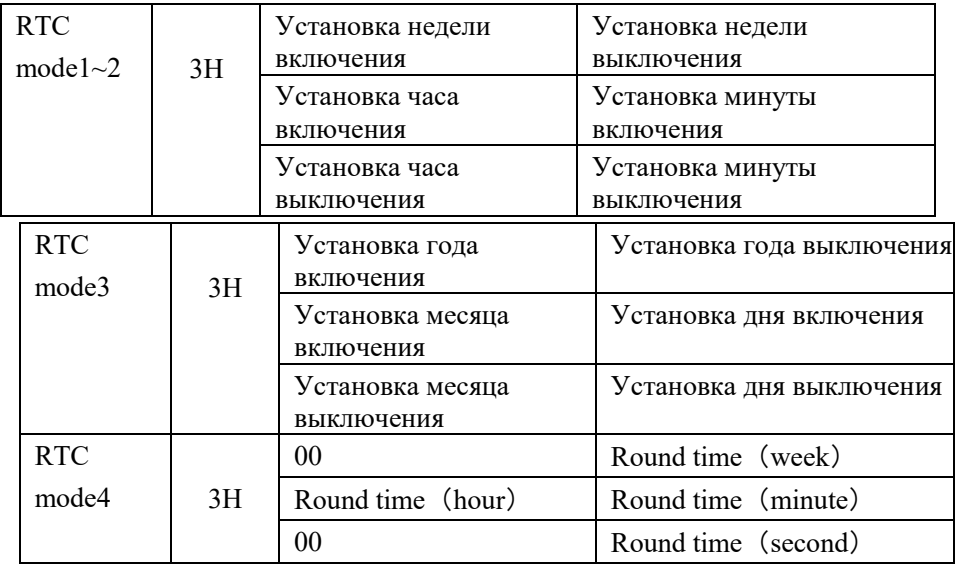

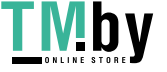

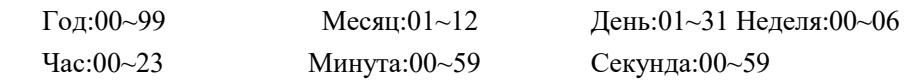

## <span id="page-32-0"></span>\*4 PWM Заданное значение

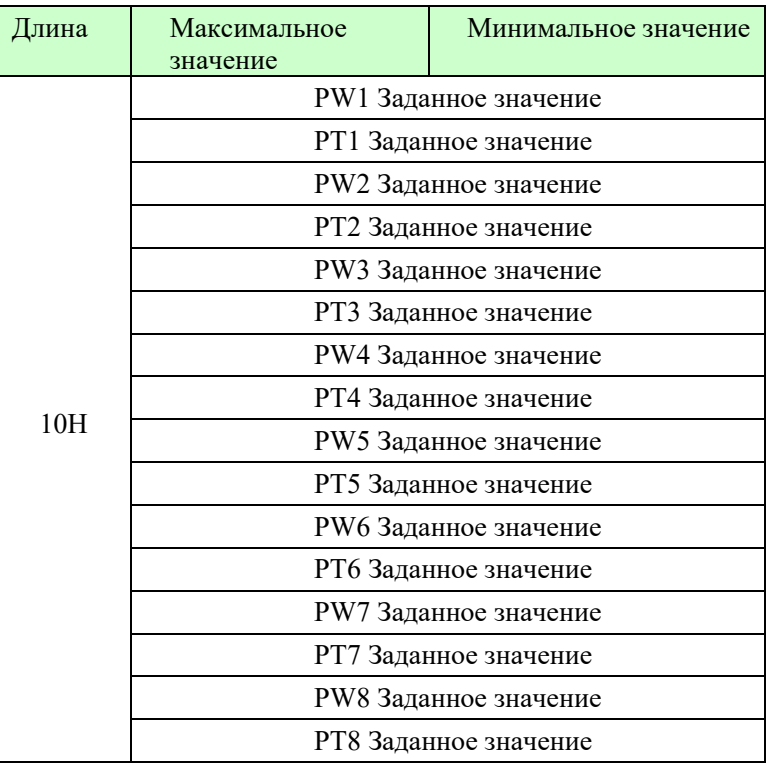

PW: Значение ширины импульса (00000~32767)

PT: Значение периода(00001~32767

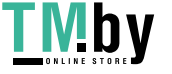